# **TEI BY EXAMPLE**

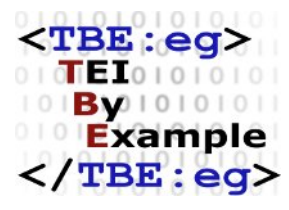

# **MODULE 1: COMMON STRUCTURE, ELEMENTS, AND ATTRIBUTES**

Edward Vanhoutte

Ron Van den Branden

Melissa Terras

Centre for Scholarly Editing and Document Studies (CTB) , Royal Academy of Dutch Language and Literature, Belgium, Gent, 9 July 2010 Last updated September 2020

Licensed under a Creative Commons Attribution ShareAlike 3.0 License

# TABLE OF CONTENTS

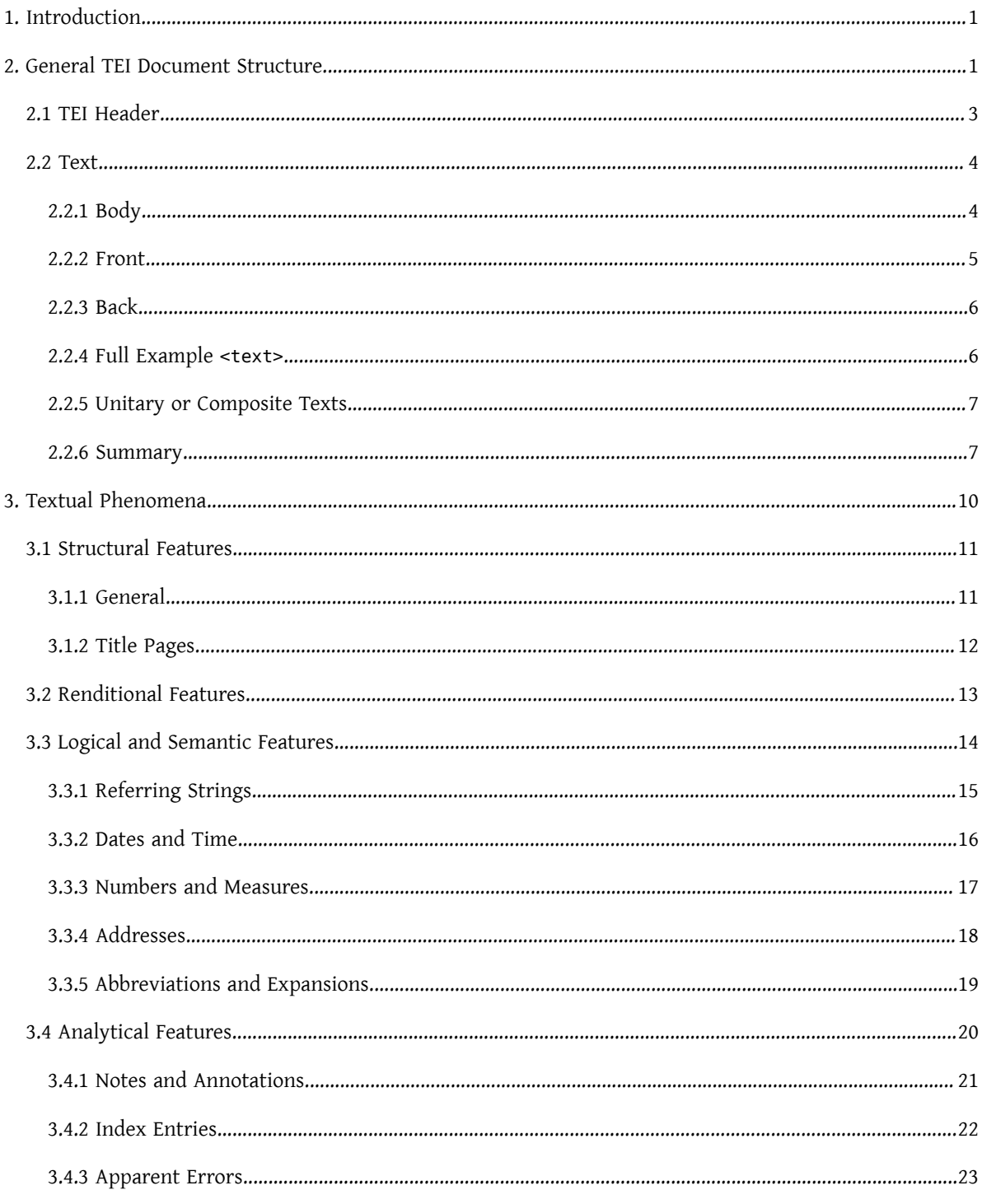

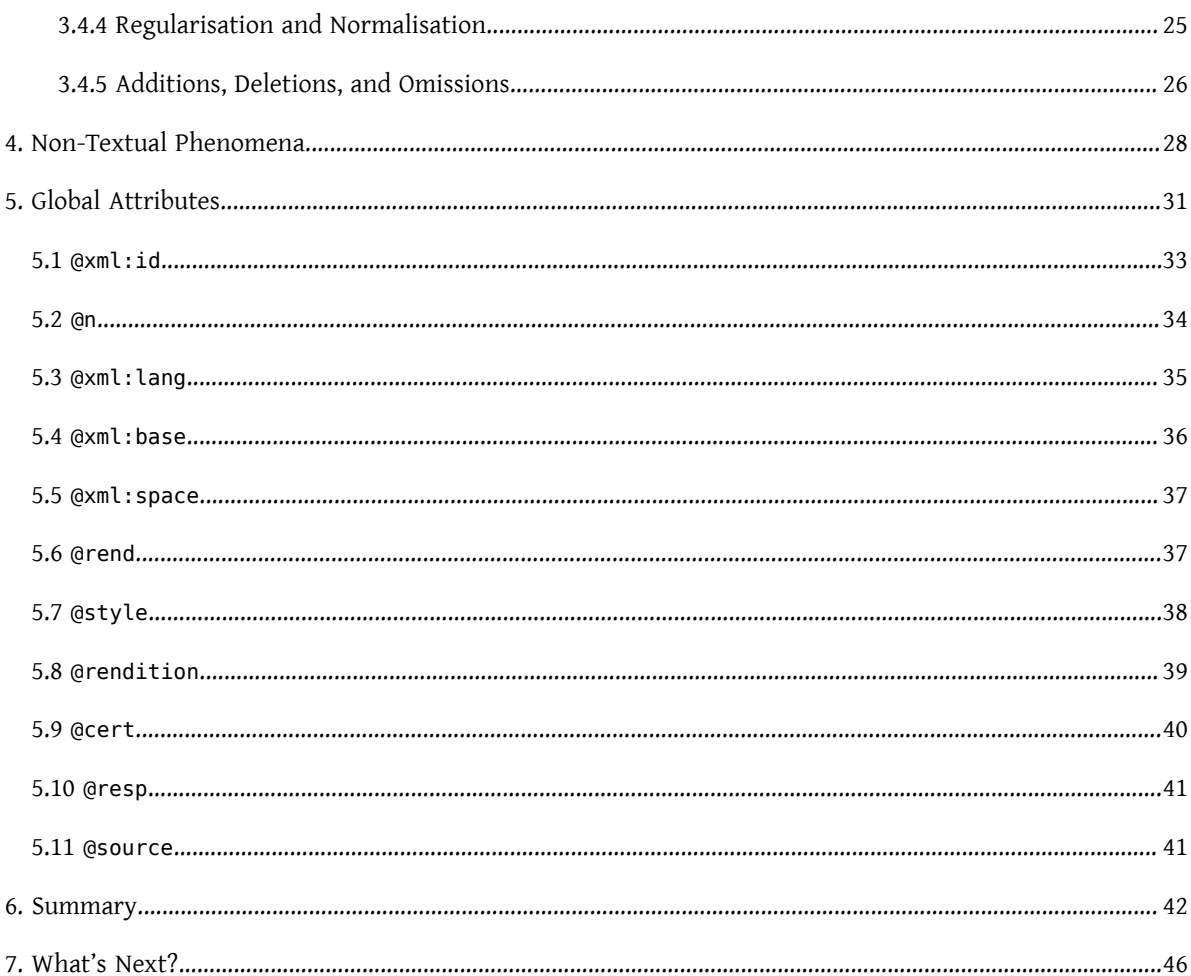

# <span id="page-4-0"></span>1. Introduction

The conclusions and the work of the TEI consortium are formulated as guidelines, rules, and recommendations rather than standards, because it is acknowledged that each scholar must have the freedom of expressing their own theory of text by encoding the features they think important in the text. A wide array of possible solutions to encoding matters is demonstrated in the TEI Guidelines which therefore should be considered a reference manual rather than a tutorial.

Mastering the complete TEI encoding scheme implies a steep learning curve, but few projects require a complete knowledge of the TEI. Therefore, a manageable subset of the full TEI encoding scheme was published as [TEI Lite](https://tei-c.org/Guidelines/Customization/Lite/), currently describing 140 elements. Originally intended as an introduction and a didactic stepping stone to the full recommendations, TEI Lite has, since its publication in 1995, become one of the most popular TEI customizations and proves to meet the needs of 90% of the TEI community, 90% of the time.

TEI by Example features freely available online tutorials walking individuals through the different stages in marking up a document in TEI (Text Encoding Initiative). It aims to help students of text encoding to cope with the full TEI guidelines and the learning curve involved.

The ground rules that are discussed in this module apply to the most recent version of the TEI at the time of writing, i.e., TEI  $P5<sup>1</sup>$ 

# <span id="page-4-1"></span>2. General TEI Document Structure

The TEI makes use of XML as its governing metalanguage. This means that all TEI metadata are expressed as XML elements and thus comply with the World Wide Web Consortium XML Recommendation. Information (plain text) is contained in XML elements, delimited by start tags (e.g., <TEI>) and end tags (e.g., </TEI>). Additional information to these XML elements can be given in attributes, consisting of a name (e.g., xml:id) and a value (e.g., "text1"). XML comments are delimited by start markers (<! - -) and end markers (-->).<sup>2</sup>

......

1 See Module 0: [Introduction](https://teibyexample.org:443/tutorials/TBED00v00.htm) to Text Encoding and the TEI for historical backgrounds of text encoding, the TEI, and the TEI Guidelines.

2 In these TEI by Example tutorials, names of TEI components are formatted in a specific way:

- *Element* names are printed in monospace between pointy brackets, e.g., <[TEI](https://www.tei-c.org/release/doc/tei-p5-doc/en/html/ref-TEI.html)>
- Attribute are displayed i[n](https://www.tei-c.org/release/doc/tei-p5-doc/en/html/REF-ATTS.html#n) monospace, and prefixed with the "at" sign, e.g., @n

A full TEI document consists of one single [<TEI>](https://www.tei-c.org/release/doc/tei-p5-doc/en/html/ref-TEI.html) element, which consists of two major components:

- <[teiHeader](https://www.tei-c.org/release/doc/tei-p5-doc/en/html/ref-teiHeader.html)>: an element containing all the metadata describing the document.
- <[text>](https://www.tei-c.org/release/doc/tei-p5-doc/en/html/ref-text.html): an element containg the actual document

This common structure is mandatory for all "standard" TEI documents.

```
<TEI xmlns="http://www.tei-c.org/ns/1.0">
  <teiHeader>
    \langle! - - - . . . - ->
  </teiHeader>
  <text>
    \langle!-...\rangle</text>
</TEI>
```
#### Example 1. The minimal structure of a TEI document.

This is an example of a TEI XML text, containing both information and meta-information. This example, as any TEI text, is recognizable as a TEI text by the outermost [<TEI>](https://www.tei-c.org/release/doc/tei-p5-doc/en/html/ref-TEI.html) element, which is declared in the dedicated TEI namespace (http://www.tei-c.org/ns/1.0). Before proceeding, let's first have a look at the namespace declaration. In the previous example, the TEI namespace is declared as the "default" namespace, i.e., without any *prefix*. It could have been expressed equally as follows:

```
<tei:TEI xmlns:tei="http://www.tei-c.org/ns/1.0">
  <tei:teiHeader>
    \langle \cdot - \cdot \cdot \cdot \cdot \cdot \cdot \rangle</tei:teiHeader>
  <text xmlns="http://www.tei-c.org/ns/1.0">
    \langle | --... -->
  </text>
</tei:TEI>
```
......

• *Class*, *datatype*, and *macro* names are displayed in monospace, e.g., [att.global](https://www.tei-c.org/release/doc/tei-p5-doc/en/html/ref-att.global.html)

All of these components are being presented as hyperlinks to their declaration in the TEI Guidelines. This should make it easier to look up the reference documentation.

## Example 2. A TEI document with mixed namespace prefixes.

Here, the namespace declaration xmlns:tei="http://www.tei-c.org/ns/1.0" on the <TEI> element binds the TEI namespace URI (http://www.tei-c.org/ns/1.0) to the namespace prefix tei. All descendant elements using that prefix before the actual element name belong to this namespace (e.g., <tei:teiHeader>). Yet, the <text> element containsits own namespace declaration: xmlns="http://www.tei-c.org/ns/1.0, only this time it is binding it to an *empty* namespace prefix. All descendant elements without a namespace prefix (in the "default" namespace), will belong to this namespace. Since both namespace declarationsin the previous example are referencing the same namespace URI, the previous example is equivalent to the first.

Because the TEI namespace is vital to any TEI element, the examples in these TEI by Example tutorials will explicitly render their top-level element(s) with a "default" (i.e., without namespace prefix) namespace declaration for the TEI namespace URI. In order not to hamper legibility, no namespace prefix will be used, and the namespace declaration won't be repeated on any descendant elements.

# <span id="page-6-0"></span>2.1 TEI Header

The TEI header ([<teiHeader](https://www.tei-c.org/release/doc/tei-p5-doc/en/html/ref-teiHeader.html)>) is mandatory and contains descriptive meta-information about the document. The <[teiHeader](https://www.tei-c.org/release/doc/tei-p5-doc/en/html/ref-teiHeader.html)> minimally contains a description of the electronic file inside a ([<fileDesc>](https://www.tei-c.org/release/doc/tei-p5-doc/en/html/ref-fileDesc.html)). The latter element consists of three mandatory components:

- the title statement ( $\leq$ [titleStmt](https://www.tei-c.org/release/doc/tei-p5-doc/en/html/ref-titleStmt.html)>), providing information about the title ( $\leq$ [title>](https://www.tei-c.org/release/doc/tei-p5-doc/en/html/ref-title.html)), author ( $\leq$ author>), and others responsible for the electronic text
- the publication statement (<[publicationStmt>](https://www.tei-c.org/release/doc/tei-p5-doc/en/html/ref-publicationStmt.html)), providing publication details about the electronic text in a structured way or as prose inside a paragraph  $(\leq p \leq)$
- a description of the source ([<sourceDesc](https://www.tei-c.org/release/doc/tei-p5-doc/en/html/ref-sourceDesc.html)>), documenting bibliographic details about the electronic text's material source (if any) in a structured way or in a prose paragraph  $(\leq p$ )

```
<teiHeader xmlns="http://www.tei-c.org/ns/1.0">
 <fileDesc>
   <titleStmt>
     <title>The Strange Adventures of Dr. Burt Diddledygook: a machine-readable
      transcription</title>
     <respStmt>
```
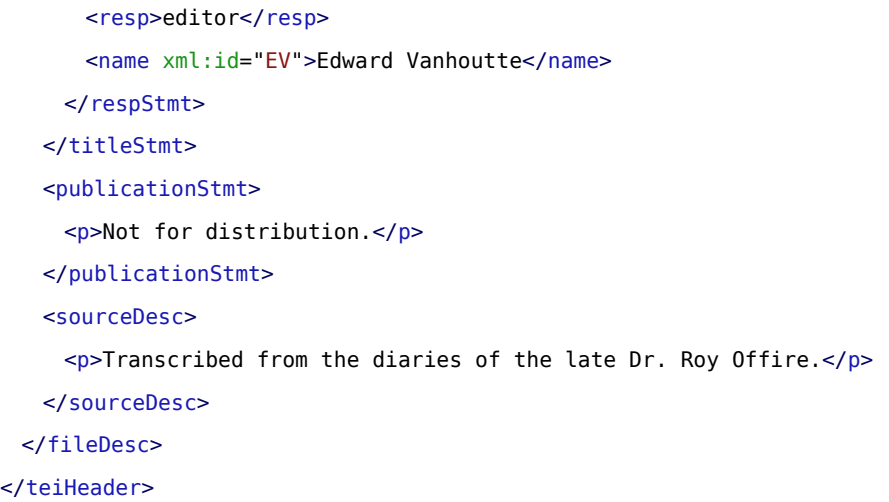

#### Example 3. A minimal TEI header.

# **REFERENCE**

See [Module 2: The TEI Header](https://teibyexample.org:443/tutorials/TBED02v00.htm) for detailed information on <[teiHeader](https://www.tei-c.org/release/doc/tei-p5-doc/en/html/ref-teiHeader.html)>.

# <span id="page-7-0"></span>2.2 Text

#### <span id="page-7-1"></span>2.2.1 Body

The actual [text](https://www.tei-c.org/release/doc/tei-p5-doc/en/html/ref-text.html) ( $\leftarrow$ text>) contains a single text of any kind. This commonly contains the actual text and other encodings. A text <[text>](https://www.tei-c.org/release/doc/tei-p5-doc/en/html/ref-text.html) minimally contains a text [body](https://www.tei-c.org/release/doc/tei-p5-doc/en/html/ref-body.html) (<br/>shody>). The body contains lower-level text structures like paragraphs (< $p$ ), or different structures for text genres other than prose: lines (< $l$ >) for poetry, speeches (<[sp](https://www.tei-c.org/release/doc/tei-p5-doc/en/html/ref-sp.html)>) for drama.

```
<text xmlns="http://www.tei-c.org/ns/1.0">
 <body>
   <p>For the first time in twenty-five years, Dr Burt Diddledygook decided not to
     turn up to the annual meeting of the Royal Academy of Whoopledywhaa (RAW). It
     was a sunny day in late September 1960 bang on noontime and Dr Burt was looking
     forward to a stroll in the park instead. He hoped his fellow members of theRAW
     weren't even going to notice his absence.</p>
```
</body>

</text>

#### Example 4. A  $<$  body> element with paragraphs.

#### <span id="page-8-0"></span>2.2.2 Front

Next to the <br/>>[body](https://www.tei-c.org/release/doc/tei-p5-doc/en/html/ref-body.html)>, a text can optionally contain front matter which may be encoded with [<front>](https://www.tei-c.org/release/doc/tei-p5-doc/en/html/ref-front.html). Clear examples are title pages, headers, prefaces, or dedications. Prologues in drama or forewords and introductions in prose may also be considered prefatory material. May, because the encoder may choose simply not to encode the front matter of a text as such. With exception of the title page, for which the TEI defines specific elements, front matter should be encoded using the same elements as the rest of a text. This means that there are no specific elements to encode prefaces, dedications, abstracts, frontispieces etc. Instead, either numbered or un-numbered divisions [<div>](https://www.tei-c.org/release/doc/tei-p5-doc/en/html/ref-div.html) with an attribute @[type](https://www.tei-c.org/release/doc/tei-p5-doc/en/html/REF-ATTS.html#type) are used to distinguish between the different components of a <[front>](https://www.tei-c.org/release/doc/tei-p5-doc/en/html/ref-front.html) section. The following suggested values for the  $@type$  attribute may be used for this purpose:

- "preface": a foreword or preface addressed to the reader
- "ack": a formal declaration of acknowledgement by the author
- "dedication": a formal offering or dedication of a text by the author
- "abstract": a summary of the content of a text as continuous prose
- "contents": a table of contents. A <**list>** element should be used to mark its structure
- "frontispiece": a pictorial frontispiece, possibly including some text

```
<front xmlns="http://www.tei-c.org/ns/1.0">
 <div type="dedication">
   <p>In memory of Lisa Wheeman.</p>
 \langlediv><div type="contents">
   <head>Table of Contents</head>
   <list>
     <item>I. The Decision</item>
     <item>II. The Fuss</item>
     <item>III. The Celebration</item>
   \langle/list>
 </div>
```
## </front>

#### Example 5. A <front> section with a dedication and table of contents.

## <span id="page-9-0"></span>2.2.3 Back

All back matter to a text may be grouped within <br/> <br/> <br/>As is the case with [<front](https://www.tei-c.org/release/doc/tei-p5-doc/en/html/ref-front.html)>, either numbered or unnumbered divisions <[div>](https://www.tei-c.org/release/doc/tei-p5-doc/en/html/ref-div.html) with a @[type](https://www.tei-c.org/release/doc/tei-p5-doc/en/html/REF-ATTS.html#type) attribute are used to distinguish the different components. The following attribute values may be supplied for the @[type](https://www.tei-c.org/release/doc/tei-p5-doc/en/html/REF-ATTS.html#type) in order to distinguish various kinds of division characteristic of back matter:

- "appendix": an appended self-contained section of a work, often providing additional information ortext
- "glossary": contains a list [<list](https://www.tei-c.org/release/doc/tei-p5-doc/en/html/ref-list.html)>of terms and their explanations
- "notes": a section in which textual or other kinds of notes are gathered together
- "bibliogr": contains a list of bibliographical citations [<listBibl>](https://www.tei-c.org/release/doc/tei-p5-doc/en/html/ref-listBibl.html)
- "index": any form of index to the work
- "colophon": a statement appearing at the end of a book describing the conditions of its physical production

```
<back xmlns="http://www.tei-c.org/ns/1.0">
 <div type="colophon">
   <p>Typeset in Haselfoot 37 and Henry 8. Printed and bound by Whistleshout, South
     Africa.</p>
 \langlediv></back>
```
#### Example 6. A <br />back> section with a colophon.

#### <span id="page-9-1"></span>2.2.4 Full Example <text>

```
<text xmlns="http://www.tei-c.org/ns/1.0">
 <front>
   <div type="dedication">
     <p>In memory of Lisa Wheeman.</p>
   \langlediv>
```

```
<div type="contents">
     <head>Table of Contents</head>
     <list><item>I. The Decision</item>
      <item>II. The Fuss</item>
      <item>III. The Celebration</item>
     </list>
   \langlediv></front>
 <body>
   <p>For the first time in twenty-five years, Dr Burt Diddledygook decided not to
     turn up to the annual meeting of the Royal Academy of Whoopledywhaa (RAW). It
     was a sunny day in late September 1960 bang on noontime and Dr Burt was looking
     forward to a stroll in the park instead. He hoped his fellow members of the RAW
     weren't even going to notice his absence.</p>
 </body>
 <back>
   <div type="colophon">
     <p>Typeset in Haselfoot 37 and Henry 8. Printed and bound by Whistleshout, South
      Africa.</p>
   \langlediv></back>
\langle/text>
```
#### Example 7. A full <text> structure.

#### <span id="page-10-0"></span>2.2.5 Unitary or Composite Texts

Apart from simple texts, TEI provides means to encode composite texts, either by grouping structurally related texts in a <[group>](https://www.tei-c.org/release/doc/tei-p5-doc/en/html/ref-group.html) element inside <[text](https://www.tei-c.org/release/doc/tei-p5-doc/en/html/ref-text.html)>, or treating them as a corpus of diverse texts, using [<teiCorpus](https://www.tei-c.org/release/doc/tei-p5-doc/en/html/ref-teiCorpus.html)> as the outermost element.

#### <span id="page-10-1"></span>2.2.6 Summary

The following example shows the empty framework of a basic TEI document structure:

```
<TEI xmlns="http://www.tei-c.org/ns/1.0">
 <teiHeader>
```
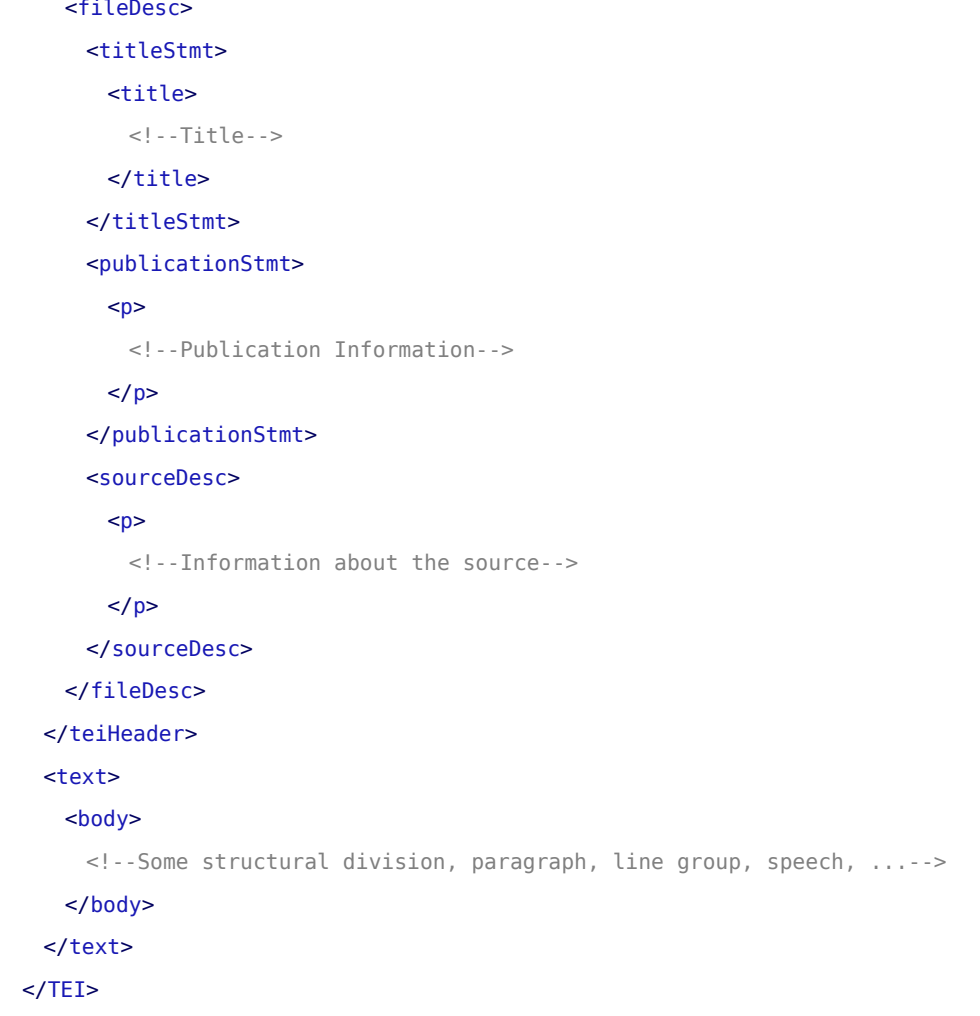

## Example 8. A minimal structure for the <TEI> element.

The following example fills this empty framework with the text of the examples:

```
<TEI xmlns="http://www.tei-c.org/ns/1.0">
 <teiHeader>
   <fileDesc>
     <titleStmt>
      <title>The Strange Adventures of Dr. Burt Diddledygook: a machine-readable
       transcription</title>
      <respStmt>
        <resp>editor</resp>
```

```
<name xml:id="EV">Edward Vanhoutte</name>
     </respStmt>
   </titleStmt>
   <publicationStmt>
     <p>Not for distribution.</p>
   </publicationStmt>
   <sourceDesc>
     <p>Transcribed from the diaries of the late Dr. Roy Offire.</p>
   </sourceDesc>
 </fileDesc>
</teiHeader>
<text>
 <front>
   <div type="dedication">
     <p>In memory of Lisa Wheeman.</p>
   \langlediv><div type="contents">
     <head>Table of Contents</head>
    <list>
      <item>I. The Decision</item>
      <item>II. The Fuss</item>
      <item>III. The Celebration</item>
     </list>
   \langlediv></front>
 <body>
   <p>For the first time in twenty-five years, Dr Burt Diddledygook decided not to
     turn up to the annual meeting of the Royal Academy of Whoopledywhaan (RAW). It
     was a sunny day in late September 1960 bang on noontime and Dr Burt was looking
     forward to a stroll in the park instead. He hoped his fellow members of the RAW
     weren't even going to notice his absence.</p>
 </body>
 <back>
   <div type="colophon">
     <p>Typeset in Haselfoot 37 and Henry 8. Printed and bound by Whistleshout, South
       Africa.</p>
   \langlediv></back>
```
</text>  $<$ /TEI>

Example 9. The example text encoded as a TEI text with <TEI>.

# <span id="page-13-0"></span>3. Textual Phenomena

The TEI Guidelines define a set of rules to mark up the phenomena in a wide range of texts and textual objects in a descriptive fashion. Generally speaking, there are four classes of textual phenomena that can be described:

- 1. Structural
- 2. Renditional
- 3. Logical & Semantic
- 4. Analytic

Structural and renditional features are best understood because they concern a natural kind of textual, though culturally defined, organisation. Books mainly consist of chapters, sections, and paragraphs; poetry is mostly organised in poems, stanzas, and lines; whereas scenes, acts, and parts of speech are structural features of performance texts. In these texts, linguistic units are highlighted by the use of distinct fonts, colours, alignments, italics, underlinings, font weight, etc. These textual codes signal underlying logical and semantic features and functions such as names of organisations, titles of books, distinctive languages, emphatic language use, etc. However, semantic and logical features don't need to be highlighted by means of typographic codes and can occur in texts without any special typographic marking. It needs a thorough understanding of the text and the language to identify them. Semantic and syntactic interpretations added to a text or part of a text that together constitute a new text, we call analytical features. Examples are linguistic (wordclass, morpheme, ...) and narrative (theme, motive, ...) categorisations.

# <span id="page-14-0"></span>3.1 Structural Features

#### <span id="page-14-1"></span>3.1.1 General

# CHALL FNGF

Which structural features can commonly be found in prose, verse, and drama?

# **SOLUTION**

- Prose: [p](https://www.tei-c.org/release/doc/tei-p5-doc/en/html/ref-p.html)aragraphs <p>, divisions <<u>div</u>>, headings <[head>](https://www.tei-c.org/release/doc/tei-p5-doc/en/html/ref-head.html), lists <<u>list></u>>, listitem <[item>](https://www.tei-c.org/release/doc/tei-p5-doc/en/html/ref-item.html), quotations <g>, page breaks [<pb>](https://www.tei-c.org/release/doc/tei-p5-doc/en/html/ref-pb.html), [seg](https://www.tei-c.org/release/doc/tei-p5-doc/en/html/ref-seg.html)ments <seg>, figures <[figure>](https://www.tei-c.org/release/doc/tei-p5-doc/en/html/ref-figure.html), and [table](https://www.tei-c.org/release/doc/tei-p5-doc/en/html/ref-table.html)s <table>. See [Module](https://teibyexample.org:443/tutorials/TBED03v00.htm) 3: Prose.
- Verse: line groups <ld> and lines <[l>](https://www.tei-c.org/release/doc/tei-p5-doc/en/html/ref-l.html)><l>>. See [Module 4: Poetry](https://teibyexample.org:443/tutorials/TBED04v00.htm).
- Drama: [div](https://www.tei-c.org/release/doc/tei-p5-doc/en/html/ref-div.html)isions < $\underline{div}$ , speeches [<sp>](https://www.tei-c.org/release/doc/tei-p5-doc/en/html/ref-sp.html), paragraphs [<p](https://www.tei-c.org/release/doc/tei-p5-doc/en/html/ref-p.html)>, line groups < $\underline{lg}$  $\underline{lg}$  $\underline{lg}$ , lines < $\underline{ls}$ , and [seg](https://www.tei-c.org/release/doc/tei-p5-doc/en/html/ref-seg.html)ments <seq>. See [Module](https://teibyexample.org:443/tutorials/TBED05v00.htm) 5: Drama.

The following example demonstrates a simple use of TEI markup forthe encoding of structural features in prose text:

```
<text xmlns="http://www.tei-c.org/ns/1.0">
 <body>
   <div>
     <p>For the first time in twenty-five years, Dr Burt Diddledygook decided not to
       turn up to the annual meeting of the Royal Academy of Whoopledywhaa (RAW). It
       was a sunny day in late September 1960 bang on noontime and Dr Burt was looking
       forward to a stroll in the park instead. He hoped his fellow members of the RAW
       weren't even going to notice his absence.</p>
     <p>Or worse, what would happen when another Academy member had decided to go for a
       stroll in the park instead? He quickly thought up several possible plans:</p>
     <list>
      <item>hide behind a tree and duck</item>
      <item>catch the duck as subject material for a speech on the annual
       meeting</item>
      <item>be frank, meet his colleague, and <list>
```

```
<item>1. pat him on the shoulder</item>
        <item>2. tell a joke</item>
        <item>3. hand him the duck</item>
        <item>4. offer him a sip from his 2.5 l bottle of coke</item>
        <item>5. pull his beard</item>
      </list></item>
     </list>
     <p>Or maybe he could still announce his absence from the meeting by sending
      an antedated letter of apology to Professor M. Orkelidius, Royal Academy of
      Whoopledywhaa, Queenstreet 81, TB90 00E Whoopledywhaa.</p>
     <p><q>Plenty of options</q>, he thought, sat on a bench and opened the book he
      had taken from the Whoopledywhaaian National Library. It was titled 'While thou
      art here', by Sir Edmund Peckwood. While reading the first sentence, his placid
     expression turned to a certain je ne sais quoi: <q>For the first time in twenty
     -five years, Dr Burt Diddledygook decided not to turn up to the annual meeting of
      the Royal Academy of Whoopledywhaa.</q></p>
   \langlediv></body>
</text>
```
Example 10. Encoding structural features in prose text.

#### <span id="page-15-0"></span>3.1.2 Title Pages

Title pages may be encoded within <<u>f ront</u>> or <<u>back</u>> by using the element <<u>titlePage</u>>.<sup>4</sup> A title page commonly contains the title of the work ([<docTitle>](https://www.tei-c.org/release/doc/tei-p5-doc/en/html/ref-docTitle.html)), which can consist of several subsections or divisions (<[titlePart](https://www.tei-c.org/release/doc/tei-p5-doc/en/html/ref-titlePart.html)>), with an [@type](https://www.tei-c.org/release/doc/tei-p5-doc/en/html/REF-ATTS.html#type) attribute documenting their role. The name of the author of the document (<[docAuthor](https://www.tei-c.org/release/doc/tei-p5-doc/en/html/ref-docAuthor.html)>) often occurs inside a byline  $(\leq b$ <sup>line</sup>>), which contains the primary statement of responsibility given for a work. Other components of  $\textrm{titlePage>}$  $\textrm{titlePage>}$  $\textrm{titlePage>}$  may be the edition statement ( $\textrm{clockdition>}$ )</u>, the date of a document ( $\leq$ [docDate>](https://www.tei-c.org/release/doc/tei-p5-doc/en/html/ref-docDate.html)), and the imprint statement ( $\leq$ docImprint>), which may further contain the place of publication (<[pubPlace](https://www.tei-c.org/release/doc/tei-p5-doc/en/html/ref-pubPlace.html)>), a [date](https://www.tei-c.org/release/doc/tei-p5-doc/en/html/ref-date.html) (<date> or <[docDate>](https://www.tei-c.org/release/doc/tei-p5-doc/en/html/ref-docDate.html)), and names ([<name>](https://www.tei-c.org/release/doc/tei-p5-doc/en/html/ref-name.html)) of, e.g., the [publisher](https://www.tei-c.org/release/doc/tei-p5-doc/en/html/ref-publisher.html) (<publisher>). Besides

......

<sup>4</sup> <[titlePage](https://www.tei-c.org/release/doc/tei-p5-doc/en/html/ref-titlePage.html)> must not be confused with <[fileDesc](https://www.tei-c.org/release/doc/tei-p5-doc/en/html/ref-fileDesc.html)>, which may contain <[titleStmt>](https://www.tei-c.org/release/doc/tei-p5-doc/en/html/ref-titleStmt.html) and [<publicationStmt>](https://www.tei-c.org/release/doc/tei-p5-doc/en/html/ref-publicationStmt.html). Whereas <[titlePage](https://www.tei-c.org/release/doc/tei-p5-doc/en/html/ref-titlePage.html)> is used for the transcription and encoding of the physical title page in <[text>](https://www.tei-c.org/release/doc/tei-p5-doc/en/html/ref-text.html), [<fileDesc](https://www.tei-c.org/release/doc/tei-p5-doc/en/html/ref-fileDesc.html)> is part of the [<teiHeader>](https://www.tei-c.org/release/doc/tei-p5-doc/en/html/ref-teiHeader.html) section containing meta-information, in this case a bibliographic description of the electronic file.

this information, a [<titlePage>](https://www.tei-c.org/release/doc/tei-p5-doc/en/html/ref-titlePage.html) may also contain an anonymous or attributed quotation (<[epigraph](https://www.tei-c.org/release/doc/tei-p5-doc/en/html/ref-epigraph.html)>), a formal statement authorizing the publication of a work ([<imprimatur](https://www.tei-c.org/release/doc/tei-p5-doc/en/html/ref-imprimatur.html)>), and/or an inline graphic, illustration, or figure (<[graphic>](https://www.tei-c.org/release/doc/tei-p5-doc/en/html/ref-graphic.html)).

```
<front xmlns="http://www.tei-c.org/ns/1.0">
 <titlePage>
   <docAuthor>Roy Offire</docAuthor>
   <docTitle>
     <titlePart type="main">The Strange Adventures of Dr. Burt Diddledygook</titlePart>
     <titlePart type="sub">Wanderings in the life of a buoyant academic</titlePart>
   </docTitle>
   <byline>Transcribed from the diaries.</byline>
   <docEdition>First Edition</docEdition>
   <docImprint><pubPlace>Kirkcaldy</pubPlace>, <publisher>Bucket
     Books</publisher>, <docDate>1972</docDate></docImprint>
 </titlePage>
</front>
```
Example 11. Encoding a title page with <titlePage>.

# <span id="page-16-0"></span>3.2 Renditional Features

Some textual features are commonly rendered in a text using some kind of highlighting. The TEI Guidelines define highlighting as "the use of any combination of typographic features (font, size, hue, etc.) in a printed or written text in order to distinguish some passage of a text from its surroundings" (TEI Guidelines, section [3.3.1](https://tei-c.org/release/doc/tei-p5-doc/en/html/CO.html#COHQW) [What Is Highlighting?](https://tei-c.org/release/doc/tei-p5-doc/en/html/CO.html#COHQW)). If the encoder prefers only to signal this highlighting, and not the underlying reason, the generic element <[hi](https://www.tei-c.org/release/doc/tei-p5-doc/en/html/ref-hi.html)> (highlighting) can be used with a @[rend](https://www.tei-c.org/release/doc/tei-p5-doc/en/html/REF-ATTS.html#rend) or @[rendition](https://www.tei-c.org/release/doc/tei-p5-doc/en/html/REF-ATTS.html#rendition) attribute describing its appearance in the text. Since these attributes may need to express a wide range of typographic features, no formal values are being defined by the TEI Guidelines: encoders should device their own value system.

<p xmlns="http://www.tei-c.org/ns/1.0">For the first time in twenty-five years, Dr Burt Diddledygook decided not to turn up to the annual meeting of the <hi rend="italic">Royal Academy of Whoopledywhaa</hi> (RAW). It was a sunny day  in late September 1960 bang on noontime and Dr Burt was looking forward to a stroll in the park instead. He hoped his fellow members of the RAW weren't even going to notice his absence.</p>

Example 12. Encoding typograhpically marked text without indicating the underying meaning, with <hi>.

Encoders, however, commonly preferto indicate the reason underlying the highlighting by documenting logical or semantic information about the highlighted word or phrase. Where possible, this can be done using the elements discussed in the following sections.

## <span id="page-17-0"></span>3.3 Logical and Semantic Features

Highlighted words or phrases in a text are commonly distinguished from their surroundings for a reason. Only a thorough understanding of the text and the language can lead to a correct identification and interpretation. The underlying semantics may be encoded with more specific elements than the generic [<hi](https://www.tei-c.org/release/doc/tei-p5-doc/en/html/ref-hi.html)> element. Highlighting is commonly used to render the following logical and semantic features:

- Emphasis ([<emph](https://www.tei-c.org/release/doc/tei-p5-doc/en/html/ref-emph.html)>), [foreign](https://www.tei-c.org/release/doc/tei-p5-doc/en/html/ref-foreign.html) words (<foreign>), and other linguistically distinct uses ([<distinct>](https://www.tei-c.org/release/doc/tei-p5-doc/en/html/ref-distinct.html)) of highlighting.
- The use of quotation marks in the representation of speech and thought ( $\langle$ [said>](https://www.tei-c.org/release/doc/tei-p5-doc/en/html/ref-said.html)), quotation ( $\langle$ quote>), cited quotation (< $cit$ ), words or phrases [mentioned](https://www.tei-c.org/release/doc/tei-p5-doc/en/html/ref-mentioned.html) ( $\leq$ <u>mentioned</u>), and words or phrases for which the</u> author or narrator indicates a disclaiming of responsibility ([<soCalled>](https://www.tei-c.org/release/doc/tei-p5-doc/en/html/ref-soCalled.html)). See Module 3: Prose, section 2.5.
- Technical terms (<[term>](https://www.tei-c.org/release/doc/tei-p5-doc/en/html/ref-term.html)), glosses (<[gloss>](https://www.tei-c.org/release/doc/tei-p5-doc/en/html/ref-gloss.html)), or documentation of XML elements, attributes, and classes with [<altIdent>](https://www.tei-c.org/release/doc/tei-p5-doc/en/html/ref-altIdent.html), <[desc>](https://www.tei-c.org/release/doc/tei-p5-doc/en/html/ref-desc.html), <[equiv>](https://www.tei-c.org/release/doc/tei-p5-doc/en/html/ref-equiv.html). See Module 3: [Prose,section](https://teibyexample.org:443/tutorials/TBED03v00.htm#quotation) 2.5, and [Module 8: Customising TEI, ODD,](https://teibyexample.org:443/tutorials/TBED08v00.htm) [Roma](https://teibyexample.org:443/tutorials/TBED08v00.htm).

<p xmlns="http://www.tei-c.org/ns/1.0"><q>Plenty of options</q>, he thought, sat on a bench and opened the book he had taken from the Whoopledywhaaian National Library. It was titled 'While thou art here', by Sir Edmund Peckwood. While reading the first sentence, his placid expression turned to a certain <foreign>je ne sais quoi</foreign>: <quote>For the first time in twenty-five years, Dr Burt Diddledygook decided not to turn up to the annual meeting of the Royal Academy of Whoopledywhaa.</quote></p>

Example 13. Encoding the reason for text highlighting with specific TEI elements.

However, words or phrases carrying semantic and logical information don't need to be highlighted by means of typographic codes and can occur in texts unmarked. Think about titles ([<title](https://www.tei-c.org/release/doc/tei-p5-doc/en/html/ref-title.html)>), names ([<name](https://www.tei-c.org/release/doc/tei-p5-doc/en/html/ref-name.html)>), numbers (<[num](https://www.tei-c.org/release/doc/tei-p5-doc/en/html/ref-num.html)>), measures (<[measure](https://www.tei-c.org/release/doc/tei-p5-doc/en/html/ref-measure.html)>), dates (<[date>](https://www.tei-c.org/release/doc/tei-p5-doc/en/html/ref-date.html)), addresses ([<address>](https://www.tei-c.org/release/doc/tei-p5-doc/en/html/ref-address.html)), and abbreviations (<[abbr](https://www.tei-c.org/release/doc/tei-p5-doc/en/html/ref-abbr.html)>).

#### <span id="page-18-0"></span>3.3.1 Referring Strings

Proper nouns name people, places, and objects and are easily traceable in a text, since they commonly appear with the first letter in upper case. This may be encoded with  $\langle$ name> carrying a [@type](https://www.tei-c.org/release/doc/tei-p5-doc/en/html/REF-ATTS.html#type) attribute specifying the kind of object referred to.

<p xmlns="http://www.tei-c.org/ns/1.0">'Plenty of options', he thought, sat on a bench and opened the book he had taken from the Whoopledywhaaian National Library. It was titled 'While thou art here', by Sir <name type="person">Edmund Peckwood.</name> While reading the first sentence, his placid expression turned to a certain je ne sais quoi: 'For the first time in twenty-five years, Dr <name type="person">Burt Diddledygook</name> decided not to turn up to the annual meeting of the <name type="organisation">Royal Academy of Whoopledywhaa</name>.'</p>

#### Example 14. Encoding proper names with the <name> element.

However, people, places, and objects may also be referred to with common nouns, for which the element <[rs>](https://www.tei-c.org/release/doc/tei-p5-doc/en/html/ref-rs.html) (referring string) may be used. This element may also carry a @[type](https://www.tei-c.org/release/doc/tei-p5-doc/en/html/REF-ATTS.html#type) attribute specifying the kind of object referred to. 5

<p xmlns="http://www.tei-c.org/ns/1.0">'Plenty of options', <rs type="person">he</rs> thought, sat on a bench and opened the book <rs type="person">he</rs> had taken from the <rs type="organisation">Whoopledywhaaian National Library</rs>. It was titled 'While thou art here', by Sir <name type="person">Edmund Peckwood.</name> While reading the first sentence, <rs type="person">his</rs> placid expression

5 The <[rs>](https://www.tei-c.org/release/doc/tei-p5-doc/en/html/ref-rs.html) element may be used for any reference to a person, place or object in the form of a proper noun, a noun phrase, or a common noun. The <[name](https://www.tei-c.org/release/doc/tei-p5-doc/en/html/ref-name.html)> element may be used synonymously with the [<rs>](https://www.tei-c.org/release/doc/tei-p5-doc/en/html/ref-rs.html) element in the special cases of referencing strings which consist only of proper nouns. The choice between <[rs](https://www.tei-c.org/release/doc/tei-p5-doc/en/html/ref-rs.html)> or <[name](https://www.tei-c.org/release/doc/tei-p5-doc/en/html/ref-name.html)> in these cases is the encoder's. Both elements can nest: for example, [<name>](https://www.tei-c.org/release/doc/tei-p5-doc/en/html/ref-name.html) may also nest inside <[rs>](https://www.tei-c.org/release/doc/tei-p5-doc/en/html/ref-rs.html) where a proper name is part of a larger referring string, as in <rs type="organisation">Royal Academy of <name type="place">Whoopledywhaa</name></rs>

<sup>......</sup>

 turned to a certain je ne sais quoi: 'For the first time in twenty-five years, Dr <name type="person">Burt Diddledygook</name> decided not to turn up to the annual meeting of the <name type="organisation">Royal Academy of Whoopledywhaa</name>.'</p>

#### Example 15. Encoding referring strings with <rs>.

#### <span id="page-19-0"></span>3.3.2 Dates and Time

Any expression defining a date or time may be encoded with the corresponding elements  $<$  [date>](https://www.tei-c.org/release/doc/tei-p5-doc/en/html/ref-date.html) and  $<$  time>. The system or calendar to which the date belongs may be documented using a [@calendar](https://www.tei-c.org/release/doc/tei-p5-doc/en/html/REF-ATTS.html#calendar) attribute. The [@when](https://www.tei-c.org/release/doc/tei-p5-doc/en/html/REF-ATTS.html#when) attribute supplies the value of a date or time in a standard form, which is useful for text processing.

The normalised representation of the content of the <[date>](https://www.tei-c.org/release/doc/tei-p5-doc/en/html/ref-date.html) element should conform to a valid W3C schema datatype for expressing temporal data:

- <date when="2009" calendar="Gregorian">2009</date>
- <date when="2009-12" calendar="Gregorian">December 2009</date>
- <date when="2009-12-31" calendar="Gregorian">31 Dec 2009</date>
- <date when="2009-12-31" calendar="Gregorian">New Year's Eve 2009</date>
- <date when="2009-12-31" calendar="Persian">Panjshanbeh 10 Dey 1388</date>
- <date when="--12-31">last day of December</date>
- <date when="--12">December</date>
- <date when="---31">thirty-first of the month</date>

The same counts for the normalized representation of the content of <[time](https://www.tei-c.org/release/doc/tei-p5-doc/en/html/ref-time.html)>:

- <time when="23:55:00">11:55 pm</time>
- <time when="23:55:00">five minutes before midnight</time>
- $^{\bullet}$   $\,$  <time when="2009-12-31T23:55:00">five minutes before the new year 2010</time> $^{\rm 6}$

The <[date](https://www.tei-c.org/release/doc/tei-p5-doc/en/html/ref-date.html)> element can also be used to mark a span of time, using the @[from](https://www.tei-c.org/release/doc/tei-p5-doc/en/html/REF-ATTS.html#from) and [@to](https://www.tei-c.org/release/doc/tei-p5-doc/en/html/REF-ATTS.html#to) attributes, or a range of time, using the **[@notBefore](https://www.tei-c.org/release/doc/tei-p5-doc/en/html/REF-ATTS.html#notBefore)** and **@[notAfter](https://www.tei-c.org/release/doc/tei-p5-doc/en/html/REF-ATTS.html#notAfter)** attributes:

<sup>......</sup>

<sup>6</sup> The last example also includes a date string and can equally well be tagged as <date when="2009-12-31T23:55:00">five minutes before the new year 2010</date>.

```
<p xmlns="http://www.tei-c.org/ns/1.0">For the first time
 in <date from="1935" to="1960">twenty-five years</date>, Dr Burt Diddledygook decided
 not to turn up to the annual meeting of the Royal Academy of Whoopledywhaa (RAW). It
was a sunny day in <date notBefore="1960-09-15" notAfter="1960-09-30">late September
 1960</date> bang on <time when="12:00:00">noontime</time> and Dr Burt was looking
 forward to a stroll in the park instead. He hoped his fellow members of the RAW weren
't even going to notice his absence.</p>
```
Example 16. Expressing more dating nuances with @from, @to, @notBefore, and @notAfter.

In this example, the [@from](https://www.tei-c.org/release/doc/tei-p5-doc/en/html/REF-ATTS.html#from) and @[to](https://www.tei-c.org/release/doc/tei-p5-doc/en/html/REF-ATTS.html#to) attributes in the first [<date>](https://www.tei-c.org/release/doc/tei-p5-doc/en/html/ref-date.html) element express a period of time, spanning from 1935 to 1960. In the second <[date>](https://www.tei-c.org/release/doc/tei-p5-doc/en/html/ref-date.html) element, the combination of @[notBefore](https://www.tei-c.org/release/doc/tei-p5-doc/en/html/REF-ATTS.html#notBefore) and [@notAfter](https://www.tei-c.org/release/doc/tei-p5-doc/en/html/REF-ATTS.html#notAfter) indicates a time range in the second half of September 1960.

# **REFERENCE**

See section [13.1.2 Dating Attributes](https://tei-c.org/release/doc/tei-p5-doc/en/html/ND.html#NDATTSda) of the TEI Guidelines for a comprehensive explanation of the use and combinations of these dating attributes.

### <span id="page-20-0"></span>3.3.3 Numbers and Measures

Numbers and measures may be encoded using [<num>](https://www.tei-c.org/release/doc/tei-p5-doc/en/html/ref-num.html) and [<measure>](https://www.tei-c.org/release/doc/tei-p5-doc/en/html/ref-measure.html) respectively.

 $\leq$ [num](https://www.tei-c.org/release/doc/tei-p5-doc/en/html/ref-num.html)> may contain numbers, written in any form. The attribute  $@type$  $@type$  can be used to indicate the type of numeric [value](https://www.tei-c.org/release/doc/tei-p5-doc/en/html/REF-ATTS.html#value), and @value to supply the value of the number in standard form.

<p xmlns="http://www.tei-c.org/ns/1.0">For the first time in <num type="cardinal" value="25">twenty-five</num> years, Dr Burt Diddledygook decided not to turn up to the annual meeting of the Royal Academy of Whoopledywhaa.</p>

#### Example 17. Encoding numbers with <num>.

Here are more examples of the standardisation of numbers:

• <num value="25">xxv</num>

- <num type="percentage" value="25">twenty-five percent</num>
- <num type="percentage" value="25">25%</num>
- <num type="ordinal" value="25">25th</num>

In its fullest form, a measure consists of a number, a phrase expressing units of measure, and a phrase expressing the commodity being measured, though not all of these components need to be present in every case. These three components may be encoded on a  $\leq$  element with the attributes  $\frac{q$ [unit](https://www.tei-c.org/release/doc/tei-p5-doc/en/html/REF-ATTS.html#unit)y,  $\frac{qunit}{q}$ , and  $\frac{q^2}{q^2}$ .

```
<p xmlns="http://www.tei-c.org/ns/1.0">Or worse, what would happen when another Academy
 member had decided to go for a stroll in the park instead? He quickly thought up
 several possible plans:</p>
<list xmlns="http://www.tei-c.org/ns/1.0">
 <item>hide behind a tree and duck</item>
 \leqitem>catch the duck as subject material for a speech on the annual meeting</item>
 <item>be frank, meet his colleague, and <list>
   <item>1. pat him on the shoulder</item>
   <item>2. tell a joke</item>
   <item>3. hand him the duck</item>
   <item>4. offer him a sip from his <measure type="volume" quantity="2
   .5" unit="litre" commodity="coca-cola">2.5 l bottle of coke</measure></item>
   <item>5. pull his beard</item>
 </list></item>
\langlelist>
```
#### Example 18. Encoding measures with <measure>.

#### <span id="page-21-0"></span>3.3.4 Addresses

E-mail addresses can be encoded with the <[email](https://www.tei-c.org/release/doc/tei-p5-doc/en/html/ref-email.html)> element.

<email xmlns="http://www.tei-c.org/ns/1.0">M.Orkelidius@raw.org</email>

Example 19. Encoding an e-mail address with <email>.

A postal [address](https://www.tei-c.org/release/doc/tei-p5-doc/en/html/ref-address.html) can be encoded with the <address> element. It can contain a number of [<addrLine>](https://www.tei-c.org/release/doc/tei-p5-doc/en/html/ref-addrLine.html) elements, one for each address line.

```
<p xmlns="http://www.tei-c.org/ns/1.0">Or maybe he could still announce his absence
from the meeting by sending an antedated letter of apology to <address>
 <addrLine>Professor M. Orkelidius</addrLine>
 <addrLine>Royal Academy of Whoopledywhaa</addrLine>
 <addrLine>Queenstreet 81</addrLine>
 <addrLine>TB90 00E Whoopledywhaa</addrLine>
</address></p>
```
Example 20. Encoding a postal address with <address>.

Alternatively, an address can be encoded in more detail, with more semantically rich elements such as [<street](https://www.tei-c.org/release/doc/tei-p5-doc/en/html/ref-street.html)>, <[postCode](https://www.tei-c.org/release/doc/tei-p5-doc/en/html/ref-postCode.html)> and <[postBox>](https://www.tei-c.org/release/doc/tei-p5-doc/en/html/ref-postBox.html). Names of people, organisations, companies, etc. may be encoded using [<name>](https://www.tei-c.org/release/doc/tei-p5-doc/en/html/ref-name.html), with a [@type](https://www.tei-c.org/release/doc/tei-p5-doc/en/html/REF-ATTS.html#type) attribute indicating the type of object which is being named.

```
<p xmlns="http://www.tei-c.org/ns/1.0">Or maybe he could still announce his absence
from the meeting by sending an antedated letter of apology to <address>
 <name type="person">Professor M. Orkelidius</name>
 <name type="organisation">Royal Academy of Whoopledywhaa</name>
 <street>Queenstreet 81</street>
 <postCode>TB90 00E</postCode>
 <name type="city">Whoopledywhaa</name>
</address></p>
```
Example 21. Encoding the components of a postall address with specific elements.

## <span id="page-22-0"></span>3.3.5 Abbreviations and Expansions

It is sometimes useful to encode abbreviations and their expansions in texts. This facilitates special processing, regularisation by the full form of an abbreviation, or the rendering of different possible expansions of an abbreviation. Abbreviations may be marked using  $\leq$  abbr>. The  $@type$  attribute may be used to distinguish types of abbreviations by their function:

<p xmlns="http://www.tei-c.org/ns/1.0">For the first time in twenty-five years, <abbr type="title">Dr</abbr> Burt Diddledygook decided not to turn up to the annual meeting of the Royal Academy of Whoopledywhaa (<abbr type="acronym">R AW</abbr>). It was a sunny day in late September 1960 bang on noontime and <abbr>Dr</abbr> Burt was looking forward to a stroll in the park instead. He hoped his fellow members of the <abbr type="acronym">RAW</abbr> weren't even going to notice his absence.</p>

#### Example 22. Encoding abbreviations with <abbr>.

Alternatively, and depending on the encoder's preference, the expansion of an abbreviation may be encoded with [<expan](https://www.tei-c.org/release/doc/tei-p5-doc/en/html/ref-expan.html)>. This is often done when the editor or encoder of a text has silently expanded the abbreviation for whatever reason. It is equally possible to record both the (original) abbreviation and the (editorial) expansion by wrapping both in a <[choice>](https://www.tei-c.org/release/doc/tei-p5-doc/en/html/ref-choice.html) element.

```
<p xmlns="http://www.tei-c.org/ns/1.0">For the first time in twenty-five
 years, <choice>
 <abbr type="title">Dr</abbr>
 <expan>Doctor</expan>
</choice> Burt Diddledygook decided not to turn up to the annual meeting of the Royal
 Academy of Whoopledywhaa (<choice>
 <abbr type="acronym">RAW</abbr>
 <expan>Royal Academy of Whoopledywhaa</expan>
</choice>).</p>
```
#### Example 23. Combining both abbreviations and their expansions in <choice>.

## <span id="page-23-0"></span>3.4 Analytical Features

The analysis of texts can generate information which may be added to the text and encoded as metadata or as part of the text. Explicit notes are the most common example of the latter while editorial statements like correction of errors, regularisation of spelling variants, or the marking of the text for indexing purposes are examples of the former. The creation of index entries also enhances further analysis of the text.

#### <span id="page-24-0"></span>3.4.1 Notes and Annotations

The most explicit form of textual annotation is the addition of notes to the text using <[note>](https://www.tei-c.org/release/doc/tei-p5-doc/en/html/ref-note.html). This element serves for the encoding of all kinds of annotations, whether they are already present in the text or supplied by the editor; whether they appear as block notes in the main text area, at the foot of the page, at the end of the chapter or volume, in the margin, or in some other place. The **[@type](https://www.tei-c.org/release/doc/tei-p5-doc/en/html/REF-ATTS.html#type)** attribute can be used to distinguish between different types of annotations. In a [@resp](https://www.tei-c.org/release/doc/tei-p5-doc/en/html/REF-ATTS.html#resp) attribute, the person or other agency responsible for the content of the note can be identified, pointing to the  $Qxm$ : id value of an element that identifies this person or agency. Where possible, a note can be inserted in the text at the point where its identifier or mark first appears. The location of the note may be documented using a @[place](https://www.tei-c.org/release/doc/tei-p5-doc/en/html/REF-ATTS.html#place) attribute.

<p xmlns="http://www.tei-c.org/ns/1.0">'Plenty of options', he thought, sat on a bench and opened the book he had taken from the Whoopledywhaaian National Library<note n="1" place="foot" type="authorial">The National Library of Whoopledywhaa was founded in 1886 with the acquisition of the library of the late King Anthony.</note>. It was titled 'While thou art here', by Sir Edmund Peckwood<note type="editorial" resp="#EV">The manuscript reads 'Petwood'.</note>. While reading the first sentence, his placid expression turned to a certain je ne sais quoi: 'For the first time in twenty-five years, Dr Burt Diddledygook decided not to turn up to the annual meeting of the Royal Academy of Whoopledywhaa.'</p>

Example 24. Encoding an editorial annotation with <note>.

Here, an editorial annotation is inserted into the text, using the  $\leq$ [note](https://www.tei-c.org/release/doc/tei-p5-doc/en/html/ref-note.html)> element. Its [@type](https://www.tei-c.org/release/doc/tei-p5-doc/en/html/REF-ATTS.html#type) attribute indicates it is an "editorial" annotation; the person responsible for its content is pointed to with the [@resp](https://www.tei-c.org/release/doc/tei-p5-doc/en/html/REF-ATTS.html#resp) attribute. In this case, it is referring to another element in the same document, with  $\&m\cdot id="V$ . In the [@resp](https://www.tei-c.org/release/doc/tei-p5-doc/en/html/REF-ATTS.html#resp) attribute, this ID value is preceded with a hash character (#), in order to indicate it as the identifier part of a formal URI reference.

# REFERENCE

See section 3.6. Simple Links and [Cross-References](https://tei-c.org/release/doc/tei-p5-doc/en/html/CO.html#COXR) in the TEI Guidelines for a full discussion of notes which are encoded not at the point of attachment but at the point of appearance, e.g., at the end of a chapter or a volume. See chapter [16. Linking, Segmentation, and Alignment](https://tei-c.org/release/doc/tei-p5-doc/en/html/SA.html) for mechanisms to encode multiple views of larger or heterogeneous spans of text. See section 17.3. Spans and [Interpretation](https://tei-c.org/release/doc/tei-p5-doc/en/html/AI.html#AISP) for a discussion of advanced interpretive annotations.

#### <span id="page-25-0"></span>3.4.2 Index Entries

Pre-existing indexes may be encoded as plain lists (< $\frac{2 \text{ list}}{2}$ ) inside < $\frac{d \text{ div}}{d \text{ div}}$  in the [<front](https://www.tei-c.org/release/doc/tei-p5-doc/en/html/ref-front.html)> or <br/>shack> sections of  $a \leq t$ , for example. On the other hand, in order to generate new indexes from machine readable text, the location to be indexed can be marked with an  $\langle \frac{1}{10} \times 10^{10} \rangle$  element. When the text is being indexed on multiple levels, the name of the index can be given in an @[indexName](https://www.tei-c.org/release/doc/tei-p5-doc/en/html/REF-ATTS.html#indexName) attribute. The term to be indexed should appear in a [<term>](https://www.tei-c.org/release/doc/tei-p5-doc/en/html/ref-term.html) element inside [<index](https://www.tei-c.org/release/doc/tei-p5-doc/en/html/ref-index.html)>.

```
<p xmlns="http://www.tei-c.org/ns/1.0">'Plenty of options', he thought, sat on
 a bench and opened the book he had taken from the Whoopledywhaaian National
Library<index indexName="institutions">
 <term>Library</term>
 <index>
   <term>National</term>
 </index>
</index>. It was titled 'While thou art here', by Sir Edmund Peckwood. While
  reading the first sentence, his placid expression turned to a certain je ne
 sais quoi: 'For the first time in twenty-five years, Dr Burt Diddledygook
 decided not to turn up to the annual meeting of the Royal Academy of
Whoopledywhaaw<index indexName="institutions">
 <term>Academy</term>
```

```
<index>
   <term>Royal</term>
 </index>
</index>.'</p>
```
# Example 25. Encoding index entries with <index>.

Notice, how [<index](https://www.tei-c.org/release/doc/tei-p5-doc/en/html/ref-index.html)> entries can nest in order to create multi-level index entries. With this encoding in place, it will be possible to create an "institutions" index, with the terms "Library, National" and "Academy, Royal," referencing the location of the original [<index](https://www.tei-c.org/release/doc/tei-p5-doc/en/html/ref-index.html)>element in the text.

# **REFERENCE**

See section 3.8.3 Index [Entries](https://tei-c.org/release/doc/tei-p5-doc/en/html/CO.html#CONOIX) of the TEI Guidelines for a full discussion of the TEI encoding strategies applied to indexes.

## <span id="page-26-0"></span>3.4.3 Apparent Errors

Apparent errors in the text may be indicated using the <[sic](https://www.tei-c.org/release/doc/tei-p5-doc/en/html/ref-sic.html)> element, or corrected inside <[corr>](https://www.tei-c.org/release/doc/tei-p5-doc/en/html/ref-corr.html).

```
<p xmlns="http://www.tei-c.org/ns/1.0">It was titled 'While thou art here', by Sir
Edmund <sic>Petwood</sic>.</p>
```
<p xmlns="http://www.tei-c.org/ns/1.0">It was titled 'While thou art here', by Sir Edmund <corr>Peckwood</corr>.</p>

Example 26. Alternative encodings: an apparent error with <sic>, or its correction with <corr>.

Alternatively, the encoder may both record the original source text and provide a correction by using both [<sic>](https://www.tei-c.org/release/doc/tei-p5-doc/en/html/ref-sic.html) and [<corr](https://www.tei-c.org/release/doc/tei-p5-doc/en/html/ref-corr.html)> (in either order) wrapped in a [<choice](https://www.tei-c.org/release/doc/tei-p5-doc/en/html/ref-choice.html)> element.

```
<p xmlns="http://www.tei-c.org/ns/1.0">It was titled 'While thou art here', by Sir
 Edmund <choice>
 <corr>Peckwood</corr>
 <sic>Petwood</sic>
```
</choice>.</p>

#### Example 27. Combining both errors and their corrections in <choice>.

The encoder may encode the degree of certainty associated with the intervention or interpretation using a [@cert](https://www.tei-c.org/release/doc/tei-p5-doc/en/html/REF-ATTS.html#cert) attribute, and indicate the agency responsible for the intervention or interpretation (for instance an editor or transcriber), using @[resp](https://www.tei-c.org/release/doc/tei-p5-doc/en/html/REF-ATTS.html#resp). The value of @resp is a pointer to an element in the document header that is associated with a person responsible for the intervention.

```
<p xmlns="http://www.tei-c.org/ns/1.0">It was titled 'While thou art here', by Sir
Edmund <choice>
 <corr cert="high" resp="#EV">Peckwood</corr>
 <sic>Petwood</sic>
</choice>.</p>
```
Example 28. Identifying the person responsible for a correction with @resp, and indicating a degree of certainty with @cert.

The attribute value "#EV" points to a < $name$  element in the < $text$ ine the < $text$ , for example in the < $respStrm$  > section:

```
<respStmt xmlns="http://www.tei-c.org/ns/1.0">
 <resp>editor</resp>
 <name xml:id="EV">Edward Vanhoutte</name>
</respStmt>
```
Example 29. Identifying an editor for the electronic text with <respStmt>.

# REFERENCE

See Module 6: Primary [Sources,](https://teibyexample.org:443/tutorials/TBED06v00.htm#editorialInterventions) section 4 for a fuller treatment of editorial interventions.

#### <span id="page-28-0"></span>3.4.4 Regularisation and Normalisation

Standard or regularised forms for variant forms or non-standard spelling may be provided for a number of reasons. This is called regularisation or normalisation. The original, non-normalized form may be flagged using the <**orig>** element.

```
<p xmlns="http://www.tei-c.org/ns/1.0">It was titled
 'While <orig>thou</orig> <orig>art</orig> here', by Sir Edmund Peckwood.</p>
```
Example 30. Explicitly encoding a word as an original form in the source text, with <orig>.

Ifthe encoder wantsto indicate that certain words have been normalised, which means modernisation ofspelling in this example, the <[reg](https://www.tei-c.org/release/doc/tei-p5-doc/en/html/ref-reg.html)> element may be used.

<p xmlns="http://www.tei-c.org/ns/1.0">It was titled 'While <reg>you</reg> <reg>are</reg> here', by Sir Edmund Peckwood.</p>

#### Example 31. Encoding a regularised form with <reg>.

Alternatively, the encoder may decide to record both the original form [<orig>](https://www.tei-c.org/release/doc/tei-p5-doc/en/html/ref-orig.html) and the [reg](https://www.tei-c.org/release/doc/tei-p5-doc/en/html/ref-reg.html)ularised form <reg>, wrapped inside a [<choice](https://www.tei-c.org/release/doc/tei-p5-doc/en/html/ref-choice.html)>. In the case of the modernisation of spelling, an electronic text could thus serve as the basis of an old- or new-spelling edition.

```
<p xmlns="http://www.tei-c.org/ns/1.0">It was titled 'While <choice>
 <orig>thou</orig>
 <reg>you</reg>
</choice> <choice>
 <orig>art</orig>
 <reg>are</reg>
</choice> here', by Sir Edmund Peckwood.</p>
```
Example 32. Combining both original forms and their regularisations in <choice>.

The @[resp](https://www.tei-c.org/release/doc/tei-p5-doc/en/html/REF-ATTS.html#resp) attribute may be used to specify the person or agency responsible for the regularisation or normalisation.

```
<p xmlns="http://www.tei-c.org/ns/1.0">It was titled 'While <choice>
 <orig>thou</orig>
 <reg resp="#EV">you</reg>
</choice> <choice>
 <orig>art</orig>
 <reg resp="#EV">are</reg>
</choice> here', by Sir Edmund Peckwood.</p>
```
#### Example 33. Identifying the person responsible for a normalisation with @resp.

#### <span id="page-29-0"></span>3.4.5 Additions, Deletions, and Omissions

Another editorial intervention in the text may be the documentation and creation of additions, deletions, and omissions. When transcribing a source document, [<gap>](https://www.tei-c.org/release/doc/tei-p5-doc/en/html/ref-gap.html) may be used to indicate a point where material has been omitted, both because the material is illegible, invisible, or inaudible in the source, and because the editor or transcriber has decided to omit material for editorial reasons or as part of sampling practice. The reason for omission may be given in a [@reason](https://www.tei-c.org/release/doc/tei-p5-doc/en/html/REF-ATTS.html#reason) attribute. Sample values include "sampling", "illegible", "inaudible", "irrelevant", "cancelled". Additional attributes like **@[extent](https://www.tei-c.org/release/doc/tei-p5-doc/en/html/REF-ATTS.html#extent)** and @[unit](https://www.tei-c.org/release/doc/tei-p5-doc/en/html/REF-ATTS.html#unit) may document the amount of characters, words, lines or any other unit omitted. $^{11}$ 

<p xmlns="http://www.tei-c.org/ns/1.0">For the first time in twenty-five years, Dr Burt Diddledygook decided not to turn up to the annual meeting of the Royal Academy of Whoopledywhaa (RAW). <gap reason="irrelevant" unit="words" extent="32"/>It was a sunny day in late September 1960 bang on noontime and Dr Burt was looking forward to a stroll in the park instead. He hoped his fellow members of the RAW weren't even going to notice his absence.</p>

#### Example 34. Encoding omitted text with <gap>.

......

<sup>11</sup> If the omission is an editorial policy decision, e.g., the systematic exclusion of marginal commentaries from an encoding, the full details of the policy should be documented in <**editorialDecl>** inside the <**[encodingDesc](https://www.tei-c.org/release/doc/tei-p5-doc/en/html/ref-encodingDesc.html)>** of the TEI Header. See [Module 2: The](https://teibyexample.org:443/tutorials/TBED02v00.htm#encodingDesc) TEI [Header,](https://teibyexample.org:443/tutorials/TBED02v00.htm#encodingDesc) section 3.2.

The <[gap>](https://www.tei-c.org/release/doc/tei-p5-doc/en/html/ref-gap.html) element may appear as an empty element, but my also contain a description of the material omitted using [<desc](https://www.tei-c.org/release/doc/tei-p5-doc/en/html/ref-desc.html)>.

<p xmlns="http://www.tei-c.org/ns/1.0">For the first time in twenty-five years, Dr Burt Diddledygook decided not to turn up to the annual meeting of the Royal Academy of Whoopledywhaa (RAW). <gap reason="irrelevant" unit="words" extent="32"> <desc>Commentary on the founding charter of the RAW</desc> </gap> It was a sunny day in late September 1960 bang on noontime and Dr Burt was looking forward to a stroll in the park instead. He hoped his fellow members of the R AW weren't even going to notice his absence.</p>

#### Example 35. Describing text fragments omitted with <desc> inside <gap>.

Where words or phrases of moderate lengths have been added or deleted in the source text, this may be recorded using <[add>](https://www.tei-c.org/release/doc/tei-p5-doc/en/html/ref-add.html) and [<del>](https://www.tei-c.org/release/doc/tei-p5-doc/en/html/ref-del.html). As with all TEI elements, information on the actual rendition of the additions and deletions can be provided in the global [@rend](https://www.tei-c.org/release/doc/tei-p5-doc/en/html/REF-ATTS.html#rend) attribute. Additionally, the place of the addition may also be recorded using [@place](https://www.tei-c.org/release/doc/tei-p5-doc/en/html/REF-ATTS.html#place). See Module 6: Primary [Sources,](https://teibyexample.org:443/tutorials/TBED06v00.htm#simpleAddDel) section 3.1.1 for a detailed discussion of these elements and their attributes.<sup>12</sup>

<p xmlns="http://www.tei-c.org/ns/1.0">For the first time in twenty-five years, Dr Burt Diddledygook decided not to turn up to the annual meeting of the Royal Academy of Whoopledywhaa (RAW). It was a sunny day in <add place="supralinear">late</add> September 1960 bang on noontime and Dr Burt was looking forward to a <del rend="overstrike">walk</del><add place="infralinear">stroll</add> in the park instead. He hoped his fellow members of the RAW weren't even going to notice his absence.</p>

#### Example 36. Encoding "authorial" additions and deletions in the source text with <add> and <del>, respectively.

When additions and deletions can be considered a single intervention in the text, [<add>](https://www.tei-c.org/release/doc/tei-p5-doc/en/html/ref-add.html) and [<del>](https://www.tei-c.org/release/doc/tei-p5-doc/en/html/ref-del.html) can be grouped inside [<subst>](https://www.tei-c.org/release/doc/tei-p5-doc/en/html/ref-subst.html) (substition).

......

<sup>12</sup> When an editor wants to mark his or her own additions as editorial interventions in the text, [<corr>](https://www.tei-c.org/release/doc/tei-p5-doc/en/html/ref-corr.html) or [<supplied>](https://www.tei-c.org/release/doc/tei-p5-doc/en/html/ref-supplied.html) should be used, not <[add](https://www.tei-c.org/release/doc/tei-p5-doc/en/html/ref-add.html)>. See Module 6: Primary [Sources,](https://teibyexample.org:443/tutorials/TBED06v00.htm#editorialInterventions) section 4. For longer additions and deletions, <[addSpan>](https://www.tei-c.org/release/doc/tei-p5-doc/en/html/ref-addSpan.html) and [<delSpan](https://www.tei-c.org/release/doc/tei-p5-doc/en/html/ref-delSpan.html)> may be used. See Module 6: Primary [Sources,](https://teibyexample.org:443/tutorials/TBED06v00.htm#complexAddDel) section 3.1.2.

<p xmlns="http://www.tei-c.org/ns/1.0">For the first time in twenty-five years, Dr Burt Diddledygook decided not to turn up to the annual meeting of the Royal Academy of Whoopledywhaa (RAW). It was a sunny day in <add place="supralinear">late</add> September 1960 bang on noontime and Dr Burt was looking forward to a <subst> <del rend="overstrike">walk</del> <add place="infralinear">stroll</add> </subst> in the park instead. He hoped his fellow members of the RAW weren't even going to notice his absence.</p>

Example 37. Grouping related additions and deletions that together make up one substitution in the text, inside <subst>.

Where deletions in the source text cannot be read with confidence, [<unclear>](https://www.tei-c.org/release/doc/tei-p5-doc/en/html/ref-unclear.html) should be used with the @[reason](https://www.tei-c.org/release/doc/tei-p5-doc/en/html/REF-ATTS.html#reason) attribute indicating that the difficulty of transcription is due to deletion. See Module 6: Primary Sources, section [4.1.](https://teibyexample.org:443/tutorials/TBED06v00.htm#supplied)

# <span id="page-31-0"></span>4. Non-Textual Phenomena

Textual documents often include non-textual phenomena such as images and graphics (illustrations, diagrams, drawings, artwork, ...). These non-textual phenomena serve different purposes: some are an integral part of the text, e.g., in comic books and graphic novels, others just function as illustrations to the text; some are essential for a good understanding of the text, others add very little to that text. The decision how to encode these nontextual materials is once more up to the encoder and the encoding policy in force.

From a structural point of view, images and graphics may be anchored to a particular point in the text. This inline location can be indicated by using the empty element [<graphic>](https://www.tei-c.org/release/doc/tei-p5-doc/en/html/ref-graphic.html). Typically, a @[url](https://www.tei-c.org/release/doc/tei-p5-doc/en/html/REF-ATTS.html#url) attribute will reference a digital representation of the image. This can be a local path or a reference to an online image or graphical file.

<p xmlns="http://www.tei-c.org/ns/1.0">'Plenty of options', he thought, sat on a bench and opened the book he had taken from the Whoopledywhaaian National Library. <graphic url="http://www.whoopledywhaa.info/library/facade.png"/> It was titled 'While thou art here', by Sir Edmund Peckwood. <graphic url="wtatcover.jpg"/> While reading the first sentence, his placid expression turned to a certain je ne sais quoi: 'For the first time in twenty-five years, Dr Burt Diddledygook decided not to turn up to the annual meeting of the Royal Academy of Whoopledywhaa.</p>

### Example 38. Encoding an image with <graphic>.

Alternatively, encoded binary data representing an inline graphic or image may be embedded directly within the document. In this case, the <br/>
<br/>
<br/>
<br/>
<br/>
clement may be used to represent an encoded version of its binary data.

An image or a graphic will often be accompanied by associated text such as a caption, a label, or a heading which may be encoded using [<head>](https://www.tei-c.org/release/doc/tei-p5-doc/en/html/ref-head.html). More extensive comments or discussions on the figure or graphic may be given inside one or more [<p>](https://www.tei-c.org/release/doc/tei-p5-doc/en/html/ref-p.html) or <[ab](https://www.tei-c.org/release/doc/tei-p5-doc/en/html/ref-ab.html)> elements. Both the [graphic](https://www.tei-c.org/release/doc/tei-p5-doc/en/html/ref-graphic.html) or figure (<graphic> or <br/> <br/>thinaryObject>), associated text(s) ( $\epsilon$ <u>head</u>>,  $\epsilon$ <sub>p</sub>> or  $\epsilon$ <sub>ab</sub>>), and descriptions of the image ( $\epsilon$ <u>figDesc</u>>) are grouped in a wrapping  $\epsilon$ <u>figure</u>> element:

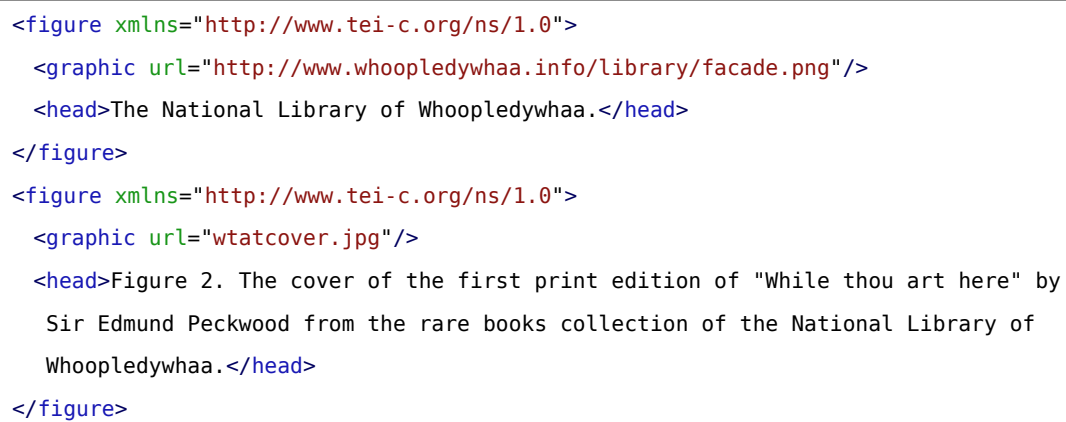

## Example 39. Grouping information related to a graphical element inside <figure>.

# **SUMMARY**

The <[figure>](https://www.tei-c.org/release/doc/tei-p5-doc/en/html/ref-figure.html) element is used to contain images, captions, and textual descriptions of the pictures. The images themselves are specified using the <[graphic](https://www.tei-c.org/release/doc/tei-p5-doc/en/html/ref-graphic.html)> element, whose @[url](https://www.tei-c.org/release/doc/tei-p5-doc/en/html/REF-ATTS.html#url) attribute provides the location of an image and whose optional  $Q_n$  and  $Qx_m$ !: id attributes provide opportunities for numbering and identification.

Figures consisting of several figures or sub-figures can be encoded with nesting <[figure>](https://www.tei-c.org/release/doc/tei-p5-doc/en/html/ref-figure.html) elements:

```
<figure xmlns="http://www.tei-c.org/ns/1.0" n="2">
 <figure n="2a">
   <graphic url="wtatcoverfront.jpg"/>
   <head>Front</head>
 </figure>
 <figure n="2b">
   <graphic url="wtatcoverback.jpg"/>
   <head>Back</head>
 </figure>
 <head>Figure 2. Front and back cover of the first print edition of "While thou art
   here" by Sir Edmund Peckwood from the rare books collection of the National Library
   of Whoopledywhaa.</head>
</figure>
```
### Example 40. Encoding composite figures with nesting <figure> elements.

Note, how in the previous example the different nesting figures are numbered in an [@n](https://www.tei-c.org/release/doc/tei-p5-doc/en/html/REF-ATTS.html#n) attribute. This is one of the global attributes available to all TEI elements. For a discussion of this and other global attributes, see [section 5](#page-34-0).

For the purpose of reading devices that cannot represent images, e.g., reading software for the visually impaired, a description of the figure or graphic may be supplied by the editor of the electronic text in a  $\leq$  figDesc> element:

```
<figure xmlns="http://www.tei-c.org/ns/1.0">
 <graphic url="http://www.whoopledywhaa.info/library/facade.png"/>
 <head>The National Library of Whoopledywhaa.</head>
 <figDesc>The figure shows the front of the National Library of Whoopledywhaa with the
   two typical towers in the so called Whooply-Gothic style. The towers are 145 metres
   high and the facade of the building is 48 metres wide. The 16 windows in the front
   are made of recycled stained glass windows of the nearby Saint-Morkel's church which
  now serves as a swimming pool.</figDesc>
</figure>
```
Example 41. Providing an editorial description of a graphic element with <figDesc>.

# **REFERENCE**

For more information on the treatment of non-textual phenomena in TEI, see [Module](https://teibyexample.org:443/tutorials/TBED03v00.htm#figures) 3: Prose, section 4.2, and chapter 14 Tables, [Formulæ,](https://tei-c.org/release/doc/tei-p5-doc/en/html/FT.html) and Graphics of the TEI Guidelines.

# <span id="page-34-0"></span>5. Global Attributes

Just as any XML element, TEI elements can carry one or more attributes which provide additional information, and function as their qualifiers and quantifiers. The full list of all attributes defined in TEI is available as [Appendix](https://tei-c.org/release/doc/tei-p5-doc/en/html/REF-ATTS.html) [D Attributes](https://tei-c.org/release/doc/tei-p5-doc/en/html/REF-ATTS.html) of the TEI Guidelines. A couple of these attributes can occur on all TEI elements: those are defined as "global attributes," in the *[att.global](https://www.tei-c.org/release/doc/tei-p5-doc/en/html/ref-att.global.html)* attribute class, and its subclasses. Not all of those subclasses are always present for all TEI documents (see [Module 8: Customising TEI, ODD, Roma, section 5.1](https://teibyexample.org:443/tutorials/TBED08v00.htm#modulesElements) for more information on including TEI modules in a TEI schema), but a number of attribute classes are *always* present in any TEI schema (since they are defined in the tei module). Together, they define 11 global attributes, available on any TEI element:

# **[att.global](https://www.tei-c.org/release/doc/tei-p5-doc/en/html/ref-att.global.html)**

## **@[xml:id](https://www.tei-c.org/release/doc/tei-p5-doc/en/html/REF-ATTS.html#xml:id)**

provides a unique identifier for an element.

## **@[n](https://www.tei-c.org/release/doc/tei-p5-doc/en/html/REF-ATTS.html#n)**

provides a number or other label for an element, which does not need to be unique within the document.

## **@[xml:lang](https://www.tei-c.org/release/doc/tei-p5-doc/en/html/REF-ATTS.html#xml:lang)**

indicates the language of an element using a "tag" generated according to [BCP 47.](http://www.rfc-editor.org/rfc/bcp/bcp47.txt)

#### **@[xml:base](https://www.tei-c.org/release/doc/tei-p5-doc/en/html/REF-ATTS.html#xml:base)**

provides a base URI reference with which applications can resolve relative URI references into absolute URI references.

#### **@[xml:space](https://www.tei-c.org/release/doc/tei-p5-doc/en/html/REF-ATTS.html#xml:space)**

signals an intention about how white space should be managed by applications.

## **[att.global.rendition](https://www.tei-c.org/release/doc/tei-p5-doc/en/html/ref-att.global.rendition.html)**

#### **@[rend](https://www.tei-c.org/release/doc/tei-p5-doc/en/html/REF-ATTS.html#rend)**

indicates how the element was rendered or presented in the source text.

## **@[style](https://www.tei-c.org/release/doc/tei-p5-doc/en/html/REF-ATTS.html#style)**

contains an expression in some formal style definition language which defines the rendering or presentation used for this element in the source text.

## **@[rendition](https://www.tei-c.org/release/doc/tei-p5-doc/en/html/REF-ATTS.html#rendition)**

points to a description of the rendering or presentation used for this element in the source text.

# **[att.global.responsibility](https://www.tei-c.org/release/doc/tei-p5-doc/en/html/ref-att.global.responsibility.html)**

### **@[cert](https://www.tei-c.org/release/doc/tei-p5-doc/en/html/REF-ATTS.html#cert)**

signifies the degree of certainty associated with the intervention or interpretation

## **@[resp](https://www.tei-c.org/release/doc/tei-p5-doc/en/html/REF-ATTS.html#resp)**

indicates the agency responsible for the intervention or interpretation

# **[att.global.source](https://www.tei-c.org/release/doc/tei-p5-doc/en/html/ref-att.global.source.html)**

## **@[source](https://www.tei-c.org/release/doc/tei-p5-doc/en/html/REF-ATTS.html#source)**

specifies the source from which some aspect of this element is drawn.

## <span id="page-36-0"></span>5.1 @xml:id

The  $Qxml$ :id attribute provides a unique identifier for the element bearing the attribute. The identifier must be unique in the whole XML document. If there is another element in the XML document bearing the same identifier as a value for this attribute, a validating XML parser will signal a syntax error. Conforming to the World Wide Web Consortium's XML Recommendations, the attribute value must be a legal name, which means that it must start with a letter or the underscore character and contain no characters other than letters, digits, hyphens, underscores, full stops, and certain combining and extension characters. The use of the colon in a unique identifier is forbidden as it has the specific purpose of indicating namespace prefixes in XML.

# CHALL FNGE

Which one of the following examples demonstrates a correct use of  $Qxml$ :id and why?

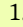

1. <p xml:id="p:1">For the first time in twenty-five years, Dr Burt Diddledygook decided not to turn up to the annual meeting of the Royal Academy of Whoopledywhaa.</p> <p xml:id="p:2">It was a sunny day in late September 1960 bang on noontime and Dr Burt was looking forward to a stroll in the park instead.</p> <p xml:id="p:2">He hoped his fellow members of the Royal Academy weren't even going to notice his absence.</p>

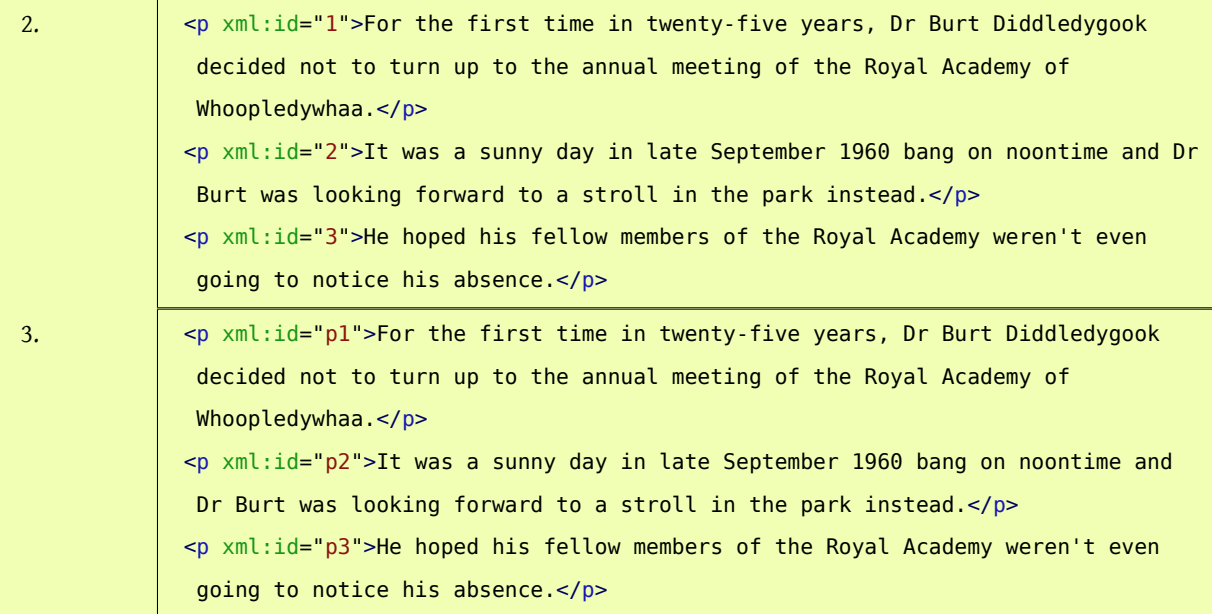

# **SOLUTION**

Example 3 demonstrates a correct use of the  $Qxm1:id$  attribute: the attribute value is unique, it starts with a letter, and contains no illegal characters. The attribute values in example 1 are not unique and the use of a colon is forbidden. The attribute values in example 2 start with a number, which is not allowed.

# <span id="page-37-0"></span>5.2 @n

The @[n](https://www.tei-c.org/release/doc/tei-p5-doc/en/html/REF-ATTS.html#n) attribute also provides an identifier for an element, but its value doesn't need to be a legal XML name. This means that they don't have to be unique inside the XML document and they may start with and contain any character. Typically [@n](https://www.tei-c.org/release/doc/tei-p5-doc/en/html/REF-ATTS.html#n) is used to [n](https://www.tei-c.org/release/doc/tei-p5-doc/en/html/REF-ATTS.html#n)umber or label elements. All @n values in the following examples are legal:

<p n="1">For the first time in twenty-five years, Dr Burt Diddledygook decided not to turn up to the annual meeting of the Royal Academy of Whoopledywhaa.</p> <p n="p2">It was a sunny day in late September 1960 bang on noontime and Dr Burt was looking forward to a stroll in the park instead.</p> <p n="paraghraph 3">He hoped his fellow members of the Royal Academy weren't even going to notice his absence.</p>

## Example 42. Providing informal labels for elements in the @n attribute.

Although by no means mandatory, it often makes sense to enrich the structural units of a document (e.g., lines in a poem) with some sort of identification (in  $Qxm$ :id) or reference mechanism (in  $Qn$ ). Of course, when dealing with complex and/or long documents, this labelling could become a rather demanding task in itself. Fortunately, this job can be done automatically by an XML processor, which can identify the sequential position of one element within another in an XML document without any additional tagging. Instead of manually providing mechanical references for a long poem or collection of poems, you could as well instruct an XML processor to either enrich the TEI encoding and add  $Qxm1$ :id or  $Qn$  attributes with appropriate values, or to automatically deduct such reference systems from your markup and present them while rendering the document (e.g., in an HTML version of a poem).

# REFERENCE

See section 3.10.2 Creating New [Reference](https://tei-c.org/release/doc/tei-p5-doc/en/html/CO.html#CORS2) Systems of the TEI Guidelines for guidance on creating sensible reference systems for text structures.

## <span id="page-38-0"></span>5.3 @xml:lang

The language of the content of a given element may be documented as the value of an  $Qxm$ : lang attribute. If it is not specified, the value is inherited from that of the immediately enclosing element. Therefore, it is simplest to specify the base language of a text on the  $\leq$ TEI> element and override that with  $\frac{\alpha_{\text{m}}}{\alpha_{\text{m}}}$  attributes only for those elements with a different language.

<p xmlns="http://www.tei-c.org/ns/1.0" xml:lang="en">'Plenty of options', he thought, sat on a bench and opened the book he had taken from the Whoopledywhaaian National Library. It was titled 'While thou art here', by Sir Edmund Peckwood. While reading the first sentence, his placid expression turned to a certain <foreign xml:lang="fr">je ne sais quoi</foreign>: 'For the first time in twenty-five years, Dr Burt Diddledygook decided not to turn up to the annual meeting of the Royal Academy of Whoopledywhaa.'</p>

Example 43. Specifying the language of the content of an element with the @xml: lang attribute.

# **REFERENCE**

The values for the  $Qxml:$  lang attribute must be constructed in a uniform way as explained in section  $y_i$ . Language identification of the TEI Guidelines.

# <span id="page-39-0"></span>5.4 @xml:base

Many TEI attributes take a URI reference as their value. Those can be either *absolute* (starting with the protocol, such as http:, ftp:, ...) or *relative* (either starting with a local file name, such as names.xml, and/or a fragment identifier, such as  $#EV$ ). The  $Qxml:base$  attribute can be used to set a context for all relative URLs appearing within the element on which the  $Qxml:base$  $Qxml:base$  attribute is specified. For example:

<p xmlns="http://www.tei-c.org/ns/1.0" xml:base="../xml/">'Plenty of options', he thought, sat on a bench and opened the book he had taken from the Whoopledywhaaian National Library<note n="1" place="foot" type="authorial">The National Library of Whoopledywhaa was founded in 1886 with the acquisition of the library of the late King Anthony.</note>. It was titled 'While thou art here', by Sir Edmund Peckwood<note type="editorial" resp="names.xml#EV">The manuscript reads 'Petwood'.</note>. While reading the first sentence, his placid expression turned to a certain je ne sais quoi: 'For the first time in twenty-five years, Dr Burt Diddledygook decided not to turn up to the annual meeting of the Royal Academy of Whoopledywhaa.'</p>

Example 44. Providing a context for the resolution of relative URIs with the @xml:base attribute.

In this example, the relative URI names.xml#EV will be resolved to a subfolder named **xml** of the folder containing the electronic text containing that reference. Hence, the URI reference will be evaluated as ../xml/ names.xml#EV.

# <span id="page-40-0"></span>5.5 @xml:space

This global attribute provides a mechanism for indicating to systems processing an XML file how they should treat white space. It has two possible values: "default" (white space will most probably be normalised during processing) and "preserve" (white space should be preserved as is during processing).

```
<choice xmlns="http://www.tei-c.org/ns/1.0">
 <sic xml:space="preserve">white space</sic>
 <corr>white space</corr>
</choice>
```
Example 45. Specifying how white space should be handled during processing with @xml:space.

In this example, the  $Qxm!$ : space on the  $\leq$  i.e. element specifies that the (unusual) spacing in the original form should be preserved when this document is being processed.

Notice, how the [@xml:space](https://www.tei-c.org/release/doc/tei-p5-doc/en/html/REF-ATTS.html#xml:space) attribute is rarely used in TEI documents because such layout features are generally expressed more confidently, and descriptively, with TEI elements such as  $\langle$ 1b> or  $\langle$ [space](https://www.tei-c.org/release/doc/tei-p5-doc/en/html/ref-space.html)>, or using the renditional attributes described next.

## <span id="page-40-1"></span>5.6 @rend

The [@rend](https://www.tei-c.org/release/doc/tei-p5-doc/en/html/REF-ATTS.html#rend) attribute is used to document information about the physical appearance of the text in the source. In the following example, it is used to indicate that the title, the French phrase, and the name of the Royal Academy are printed in italics:

<p xmlns="http://www.tei-c.org/ns/1.0">'Plenty of options', he thought, sat on a bench and opened the book he had taken from the Whoopledywhaaian National Library. It was titled <title type="m" rend="italics">While thou art here</title>, by Sir Edmund Peckwood. While reading the first sentence, his placid expression turned to a certain <hi rend="italics">je ne sais quoi</hi>: 'For the first time in twenty-five years, Dr Burt Diddledygook decided not to turn up to the annual meeting of the <name type="organisation" rend="italics">Royal Academy of Whoopledywhaa</name>.'</p>

#### Example 46. Indicating specific renditional features in the source text with @rend.

The value for @[rend](https://www.tei-c.org/release/doc/tei-p5-doc/en/html/REF-ATTS.html#rend) can take the form of a white space separated list of idiosyncratic keywords, which an XML processor can act upon when rendering the document. This means that multiple renditional features can be enumerated with @[rend](https://www.tei-c.org/release/doc/tei-p5-doc/en/html/REF-ATTS.html#rend).

## <span id="page-41-0"></span>5.7 @style

The [@style](https://www.tei-c.org/release/doc/tei-p5-doc/en/html/REF-ATTS.html#style) attribute can also be used to document information about the physical appearance of the text in the source. Contrary to <u>@[rend](https://www.tei-c.org/release/doc/tei-p5-doc/en/html/REF-ATTS.html#rend), [@style](https://www.tei-c.org/release/doc/tei-p5-doc/en/html/REF-ATTS.html#style)</u> must express this information in some formal style definition language. This will most often be [CSS,](https://www.w3.org/TR/CSS2/) although others are possible as well. The name of that formal style definition language can be given in the <[encodingDesc>](https://www.tei-c.org/release/doc/tei-p5-doc/en/html/ref-encodingDesc.html) section of the header, in a <[styleDefDecl>](https://www.tei-c.org/release/doc/tei-p5-doc/en/html/ref-styleDefDecl.html) element:

```
<TEI xmlns="http://www.tei-c.org/ns/1.0">
 <teiHeader>
   \langle ... ... -->
   <encodingDesc>
     <styleDefDecl scheme="css" schemeVersion="2.1"/>
     \langle!\cdots ... \cdots</encodingDesc>
   \langle!-- ... -->
 </teiHeader>
  <text>
   <body>
     \langle ... ... -->
     <p>'Plenty of options', he thought, sat on a bench and opened the
       book he had taken from the Whoopledywhaaian National Library. It was
       titled <title type="m" style="font-style:italic;">While thou art here</title>,
       by Sir Edmund Peckwood. While reading the first sentence, his placid expression
      turned to a certain <hi rend="italics">je ne sais quoi</hi>: 'For the first
       time in twenty-five years, Dr Burt Diddledygook decided not to turn up to the
      annual meeting of the <name type="organisation" style="font-weight:italic;">Royal
      Academy of Whoopledywhaa</name>.'</p>
     \langle! -- ... ... -->
   </body>
  </text>
```
# $<$ /TEI>

#### Example 47. Indicating specific renditional features in the source text with @rend.

#### <span id="page-42-0"></span>5.8 @rendition

Whereas the @[rend](https://www.tei-c.org/release/doc/tei-p5-doc/en/html/REF-ATTS.html#rend) and [@style](https://www.tei-c.org/release/doc/tei-p5-doc/en/html/REF-ATTS.html#style) attributes documents the appearance of text locally, i.e., attached to an element, the <u>@[rendition](https://www.tei-c.org/release/doc/tei-p5-doc/en/html/REF-ATTS.html#rendition)</u> attribute points to a description of the rendering or appearance in the header ( $\leq t$ eiHeader $\geq$ ), more specifically inside a [<tagsDecl>](https://www.tei-c.org/release/doc/tei-p5-doc/en/html/ref-tagsDecl.html) inside the [<encodingDesc](https://www.tei-c.org/release/doc/tei-p5-doc/en/html/ref-encodingDesc.html)> section. This is done in free text or using a formal language inside a <[rendition](https://www.tei-c.org/release/doc/tei-p5-doc/en/html/ref-rendition.html)> element. This way, only one description of the rendering must be given, which can be referred to with **@[rendition](https://www.tei-c.org/release/doc/tei-p5-doc/en/html/REF-ATTS.html#rendition)** attributes on elements in the text. The advantage of this system becomes clear when both @[rendition](https://www.tei-c.org/release/doc/tei-p5-doc/en/html/REF-ATTS.html#rendition) and @[rend](https://www.tei-c.org/release/doc/tei-p5-doc/en/html/REF-ATTS.html#rend) are used for occurrences of a given element. While the former refers to an overall description of the appearance of that element in the source, the latter documents the local deviation from that generally imposed rendition.

In the following example, we see a description of the overall rendering of  $\langle h_1 \rangle$  elements in a document, in the [<tagsDecl>](https://www.tei-c.org/release/doc/tei-p5-doc/en/html/ref-tagsDecl.html) element inside the [<encodingDesc](https://www.tei-c.org/release/doc/tei-p5-doc/en/html/ref-encodingDesc.html)> section of <[teiHeader](https://www.tei-c.org/release/doc/tei-p5-doc/en/html/ref-teiHeader.html)>. The [@gi](https://www.tei-c.org/release/doc/tei-p5-doc/en/html/REF-ATTS.html#gi) attribute of [<tagUsage>](https://www.tei-c.org/release/doc/tei-p5-doc/en/html/ref-tagUsage.html) names the elements for which the [rendition](https://www.tei-c.org/release/doc/tei-p5-doc/en/html/ref-rendition.html) described in <rendition> is documented. The formal namespace in which the tags described in [<tagUsage](https://www.tei-c.org/release/doc/tei-p5-doc/en/html/ref-tagUsage.html)> are defined, must be specified in the @[name](https://www.tei-c.org/release/doc/tei-p5-doc/en/html/REF-ATTS.html#name) attribute of a surrounding <[namespace](https://www.tei-c.org/release/doc/tei-p5-doc/en/html/ref-namespace.html)> element. The value of the [@rendition](https://www.tei-c.org/release/doc/tei-p5-doc/en/html/REF-ATTS.html#rendition) attribute of <[tagUsage>](https://www.tei-c.org/release/doc/tei-p5-doc/en/html/ref-tagUsage.html) refers to [<rendition>](https://www.tei-c.org/release/doc/tei-p5-doc/en/html/ref-rendition.html) by way of the latter's  $Qxml:id$  $Qxml:id$  attribute. This way, all [<hi>](https://www.tei-c.org/release/doc/tei-p5-doc/en/html/ref-hi.html) elements inside [<text](https://www.tei-c.org/release/doc/tei-p5-doc/en/html/ref-text.html)> have the style, defined as "italic", as their default rendition. In the following example, the third occurrence of the [<hi>](https://www.tei-c.org/release/doc/tei-p5-doc/en/html/ref-hi.html) element in the text documents a deviant [rend](https://www.tei-c.org/release/doc/tei-p5-doc/en/html/REF-ATTS.html#rend)ition, by means of the @rend attribute.

```
<TEI xmlns="http://www.tei-c.org/ns/1.0">
 <teiHeader>
   \langle!--\langle... -<encodingDesc>
     \langle ... ... -->
     <tagsDecl>
       <rendition xml:id="italic">font-style:italic;</rendition>
       <namespace name="http://www.tei-c.org/ns/1.0">
        <tagUsage gi="hi" rendition="#italic"/>
       </namespace>
```

| $\langle$ -- $\,$ -->                                                                                                    |
|----------------------------------------------------------------------------------------------------|
|                                                                                                    |
| $\langle$ - $\cdot$ $\cdot$ $\cdot$ $\cdot$ $\cdot$ $\rangle$                                                                   |
|                                                                                                    |
| <text></text>                                                                                                    |
| $<$ body $>$                                                                                                    |
| $\lt$ ! - - - - >                                                                                                    |
| <p>'Plenty of options', he thought, sat on a bench and opened the book he had</p>                                               |
| taken from the Whoopledywhaaian National Library. It was titled <hi>While thou</hi>                                             |
| art here, by Sir Edmund Peckwood. While reading the first sentence, his                                                         |
| placid expression turned to a certain <hi>je ne sais quoi</hi> : 'For the first                                                 |
| time in twenty-five years, Dr Burt Diddledygook decided not to turn up to the                                                   |
| annual meeting of the $\langle h \rangle$ rend="roman">Royal Academy of Whoopledywhaa $\langle h \rangle$ - $\langle p \rangle$ |
| $\langle$ !--  -->                                                                                                    |
| $<$ /body>                                                                                                    |
| $\langle$ /text>                                                                                                    |
| $\langle$ /TEI>                                                                                                    |

Example 48. Referring to central definitions of rendition styles with @rendition.

# <span id="page-43-0"></span>5.9 @cert

The @[cert](https://www.tei-c.org/release/doc/tei-p5-doc/en/html/REF-ATTS.html#cert) attribute provides a method of indicating the encoder's certainty concerning an intervention or interpretation represented by the markup. This can be done with an informal classification, such as "high", "medium", or "low", or more formal systems, such as a probability scale between "1" and "0".

```
<choice xmlns="http://www.tei-c.org/ns/1.0">
 <sic cert="low">Pekwood</sic>
 <sic cert="high">Petwood</sic>
 <corr>Peckwood</corr>
</choice>
```
Example 49. Expressing certainty for an editorial interpretation with @resp.

In this example, two alternatives are presented for the transcription of the original form, with an indication of the certainty in their respective [@cert](https://www.tei-c.org/release/doc/tei-p5-doc/en/html/REF-ATTS.html#cert) attributes.

# <span id="page-44-0"></span>5.10 @resp

The [@resp](https://www.tei-c.org/release/doc/tei-p5-doc/en/html/REF-ATTS.html#resp) attribute is used to indicate the person or agency considered responsible for some aspects of the information encoded by an element. This responsible party should be identified formally in an element with an @[xml:id](https://www.tei-c.org/release/doc/tei-p5-doc/en/html/REF-ATTS.html#xml:id) attribute, either in the same document, or elsewhere.

```
<choice xmlns="http://www.tei-c.org/ns/1.0">
 <sic cert="low">Pekwood</sic>
 <sic cert="high">Petwood</sic>
 <corr resp="#EV">Peckwood</corr>
</choice>
```
Example 50. Identifying the person responsible for a correction with @resp.

## <span id="page-44-1"></span>5.11 @source

The @[source](https://www.tei-c.org/release/doc/tei-p5-doc/en/html/REF-ATTS.html#source) attribute is used to indicate the source of an element and its content, for example by pointing to a bibliograhpic citation.

```
<text xmlns="http://www.tei-c.org/ns/1.0">
 <body>
   \langle!\cdot-\cdot, \cdot, \cdot ->
   <p><q>Plenty of options</q>, he thought, sat on a bench and opened the book 
   he had taken from the Whoopledywhaaian National Library. It was titled 'While 
   thou art here', by Sir Edmund Peckwood. While reading the first sentence, 
   his placid expression turned to a certain <foreign>je ne sais quoi</foreign>:
   <quote source="#peckwood1935">For the first time in twenty-five years, Dr Burt 
   Diddledygook decided not to turn up to the annual meeting of the Royal Academy of 
   Whoopledywhaa.</quote></p>
   \langle \cdot \cdot \cdot \cdot \cdot \cdot \cdot \sim \cdot \rangle</body>
  <back>
   <div type="bibliography">
```
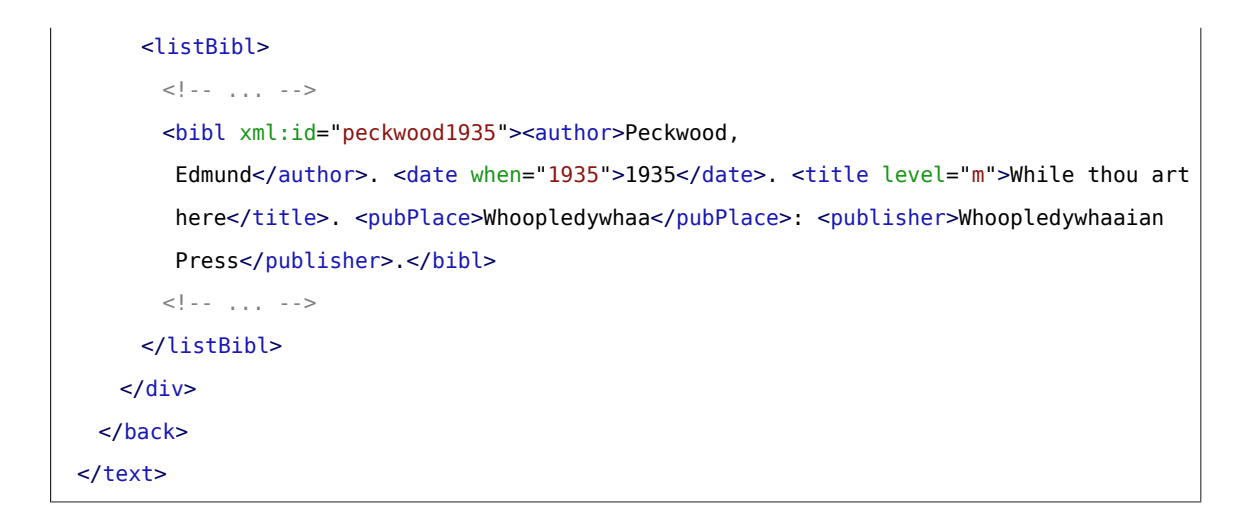

Example 51. Formally indicating the source for a quotation with @source.

# <span id="page-45-0"></span>6. Summary

After this overview of the most common structures and elements of a TEI document, it is time to put them all together:

```
<TEI xmlns="http://www.tei-c.org/ns/1.0">
 <teiHeader>
   <fileDesc>
     <titleStmt>
      <title>The Strange Adventures of Dr. Burt Diddledygook: a machine-readable
       transcription</title>
      <respStmt>
        <resp>editor</resp>
        <name xml:id="EV">Edward Vanhoutte</name>
      </respStmt>
     </titleStmt>
     <publicationStmt>
      <p>Not for distribution.</p>
     </publicationStmt>
     <sourceDesc>
      <p>Transcribed from the diaries of the late Dr. Roy Offire.</p>
     </sourceDesc>
   </fileDesc>
```

```
<encodingDesc>
   <tagsDecl>
     <rendition xml:id="italic">font-style:italic;</rendition>
    <namespace name="http://www.tei-c.org/ns/1.0">
      <tagUsage gi="hi" rendition="#italic"/>
     </namespace>
   </tagsDecl>
 </encodingDesc>
</teiHeader>
<text>
 <front>
   <div type="dedication">
    <p>In memory of Lisa Wheeman.</p>
   \langlediv><titlePage>
    <docAuthor>Roy Offire</docAuthor>
     <docTitle>
      <titlePart type="main">The Strange Adventures of Dr. Burt
       Diddledygook</titlePart>
      <titlePart type="sub">Wanderings in the life of a buoyant academic</titlePart>
     </docTitle>
     <byline>Transcribed from the diaries.</byline>
     <docEdition>First Edition</docEdition>
     <docImprint><pubPlace>Kirkcaldy</pubPlace>, <publisher>Bucket
      Books</publisher>, <docDate>1972</docDate></docImprint>
   </titlePage>
   <div type="contents">
     <head>Table of Contents</head>
    <list>
      <item>I. The Decision</item>
      <item>II. The Fuss</item>
      <item>III. The Celebration</item>
     </list>
   \langlediv></front>
 <body>
   <p n="1">For the first time in <date from="1935" to="1960">twenty-five
     years</date>, <choice>
```

```
<abbr type="title">Dr</abbr>
 <expan>Doctor</expan>
</choice> Burt Diddledygook decided not to turn up to the annual meeting of the
Royal Academy of Whoopledywhaa<index indexName="institutions">
 <term>Academy</term>
 <index>
   <term>Royal</term>
 </index>
</index> (<abbr type="acronym">R
AW</abbr>). <gap reason="irrelevant" unit="words" extent="32">
 <desc>Commentary on the founding charter of the RAW</desc>
</gap> It was a sunny day in <date notBefore="1960-09-15" notAfter="1960
-09-30"><add place="supralinear">late</add> September 1960</date> bang
 on <time when="12:00:00">noontime</time> and <abbr type="title">Dr</abbr> Burt
was looking forward to a <subst>
 <del rend="overstrike">walk</del>
 <add place="infralinear">stroll</add>
</subst> in the park instead. He hoped his fellow members of
the <abbr type="acronym">RAW</abbr> weren't even going to notice his absence.</p>
<p n="2">Or worse, what would happen when another Academy member had decided
 to go for a stroll in the park instead? He quickly thought up several possible
 plans:</p>
<list>
 <item>hide behind a tree and duck</item>
 <item>catch the duck as subject material for a speech on the annual
  meeting</item>
 <item>be frank, meet his colleague, and <list>
   <item>1. pat him on the shoulder</item>
   <item>2. tell a joke</item>
   <item>3. hand him the duck</item>
   \leqitem>4. offer him a sip from his \leqmeasure type="volume" quantity="2
   .5" unit="litre" commodity="coca-cola">2.5 l bottle of coke</measure></item>
   <item>5. pull his beard</item>
 </list></item>
</list>
\leq p n="3">Or maybe he could still announce his absence from the meeting by sending
an antedated letter of apology to <address>
 <name type="person">Professor M. Orkelidius</name>
```

```
<name type="organisation">Royal Academy of Whoopledywhaa</name>
 <street>Queenstreet 81</street>
 <postCode>TB90 00E</postCode>
 <name type="city">Whoopledywhaa</name>
</address></p>
\leq p n="4" xml:lang="en">'Plenty of options', he thought, sat on a bench
  and opened the book he had taken from the Whoopledywhaaian National
 Library<index indexName="institutions">
 <term>Library</term>
 <index>
   <term>National</term>
 </index>
</index><note n="1" place="foot" type="authorial">The National Library of
  Whoopledywhaa was founded in 1886 with the acquisition of the library of the late
 King Anthony.</note>. It was titled <title type="m" rend="italics">While <choice>
<orig>thou</orig></<br><reg resp="#EV">you</reg><br></choice> <choice>
<orig>art</orig>
<reg resp="#EV">are</reg>
</choice> here</title>, by Sir Edmund <choice>
 <corr>Peckwood</corr>
 <sic>Petwood</sic>
</choice><note type="editorial" resp="#EV">The manuscript reads
  'Petwood'.</note>. <figure n="2">
 <figure n="2a">
   <graphic url="wtatcoverfront.jpg"/>
   <head>Front</head>
 </figure>
 <figure n="2b">
   <graphic url="wtatcoverback.jpg"/>
   <head>Back</head>
 </figure>
 <head>Figure 2:</head>
 <p>Front and back cover of the first print edition of "While thou art here" by
   Sir Edmund Peckwood from the rare books collection of the National Library of
   Whoopledywhaa.</p>
```

```
</figure> While reading the first sentence, his placid expression turned to a
       certain <hi xml:lang="fr" rend="italics">je ne sais quoi</hi>: 'For the first
       time in twenty-five years, <choice>
       <abbr type="title">Dr</abbr>
       <expan>Doctor</expan>
     </choice> Burt Diddledygook decided not to turn up to the annual meeting
       of the <name type="organisation" rend="italics">Royal Academy of
       Whoopledywhaa</name><index indexName="institutions">
      <term>Academy</term>
       <index>
        <term>Royal</term>
       </index>
     \langleindex>.\langle/p>
   </body>
   <back>
     <div type="colophon">
       <p>Typeset in Haselfoot 37 and Henry 8. Printed and bound by Whistleshout, South
        Africa.</p>
     \langlediv></back>
 </text>
</TEI>
```
Example 52. A fully encoded transcription of the example text.

# <span id="page-49-0"></span>7. What's Next?

You have reached the end of this tutorial module covering common structure, elements, and attributes. You can now either

- proceed with [other TEI by Example modules](https://teibyexample.org:443/modules/)
- have a look at the [examples](https://teibyexample.org:443/examples/TBED01v00.htm) section for the common structure, elements, and attributes module
- take an interactive test. This comes in the form of a set of multiple choice questions, each providing a number of possible answers. Throughout the quiz, your score is recorded and feedback is offered about right *and* wrong choices. Can you score 100%? Test it [here](https://teibyexample.org:443/tests/TBED01v00.htm)!